# AuxTel flats for spectroscopy

Martín Rodríguez Monroy, Marc Moniez, Sylvie Dagoret-Campagne, Joseph Chevalier - IJCLab 30-11-2022 LSST-France meeting

#### Main goals

- Obtain special master flats for spectroscopy
	- Different requirements from photometric case
	- We want to keep pixel-to-pixel variations (high frequency) while removing large-scale variations (low frequency)
	- Develop methodology to achieve this
- Show that the wavelength dependence of the flats can be factored out from the spatial dependence
	- Each part (wavelength) of the spectrum would need a flat taken at that wavelength
	- $\circ$  If flat values depend separately on spatial coordinates  $(x,y)$  and on wavelength  $(\lambda)$ , we can use a single filter flat for full spectrum

#### Flat-fielding in photometry

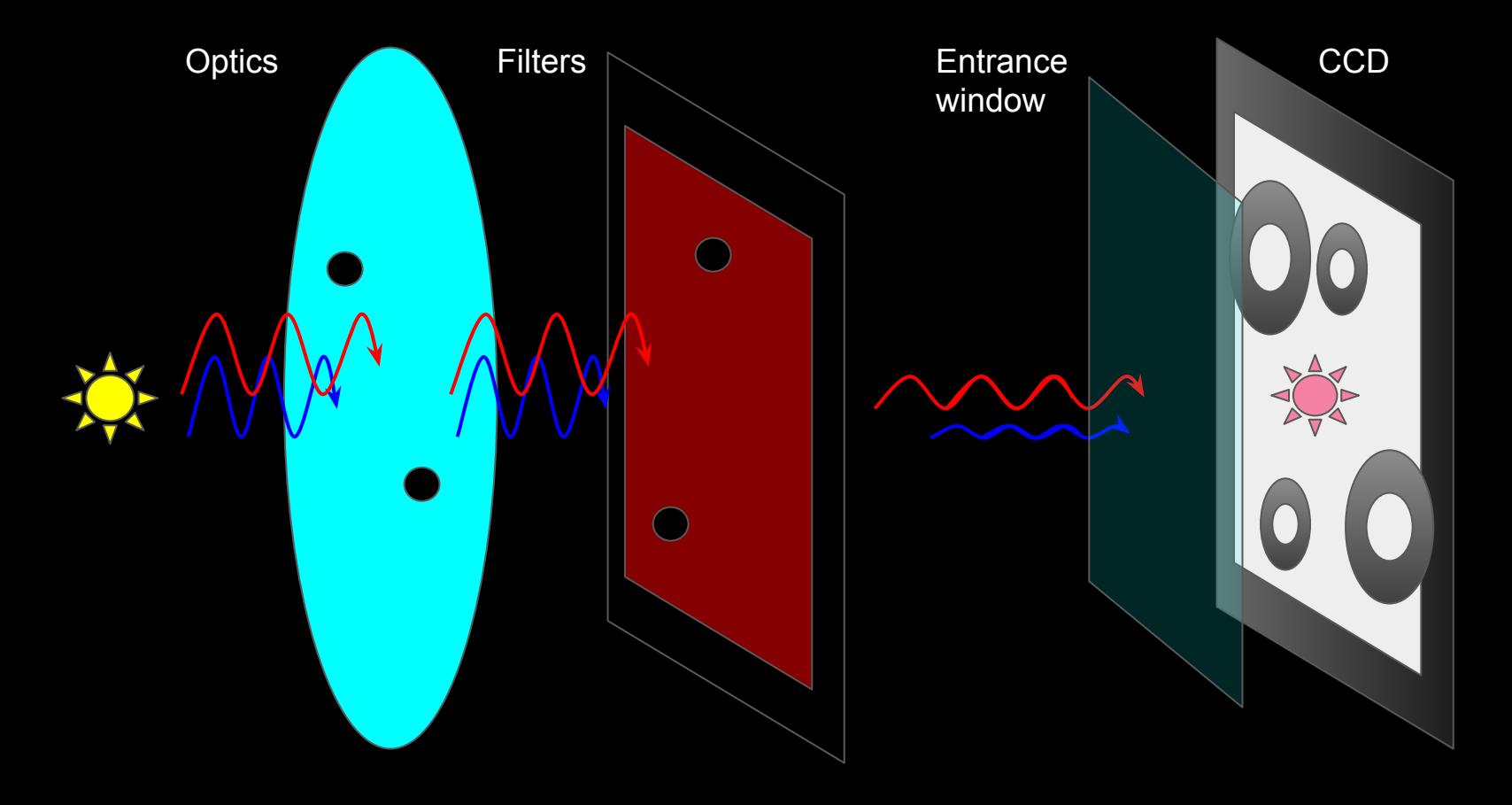

#### Flat-fielding in spectroscopy

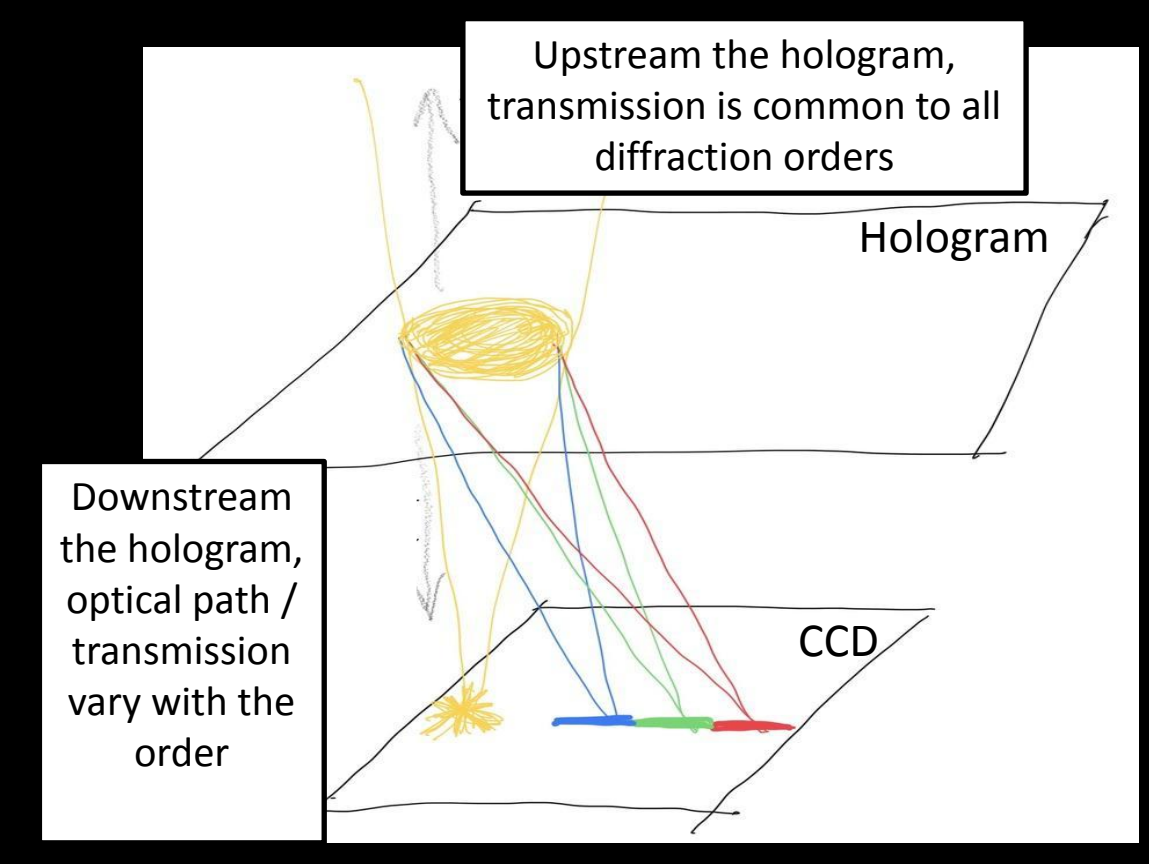

#### Flat-fielding in spectroscopy

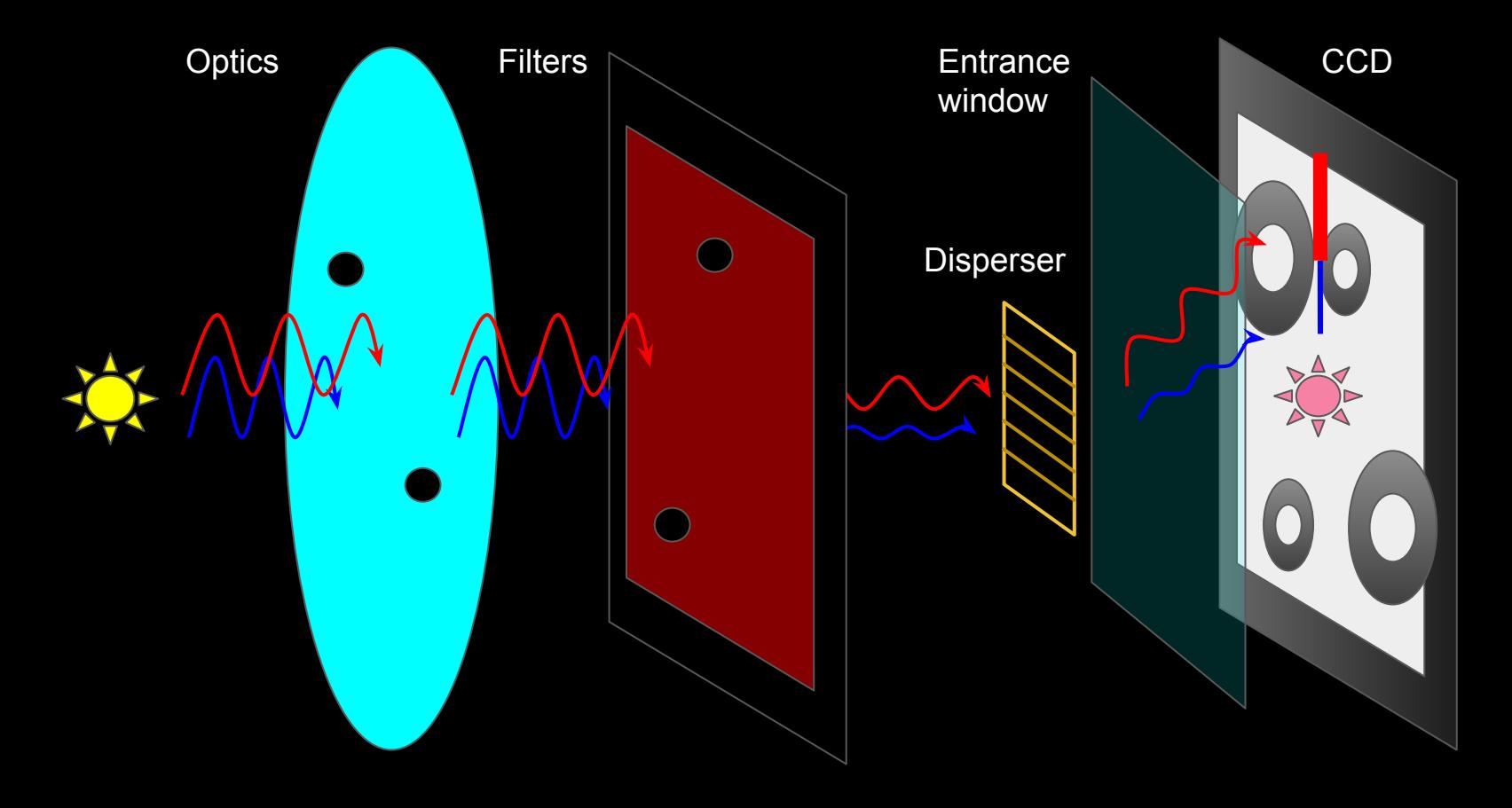

#### Steps: master bias

- $\bullet$  We start with a set of *N* bias images:  $B^{(\mu)}(i,j)$  (  $\mu = 1,2,3,\ldots,N$  )
- $\bullet$  We create the **master bias,**  $\mathcal{B}$ , such that the pixel  $(i,j)$  is the **median** of the N images at the same pixel, that is,

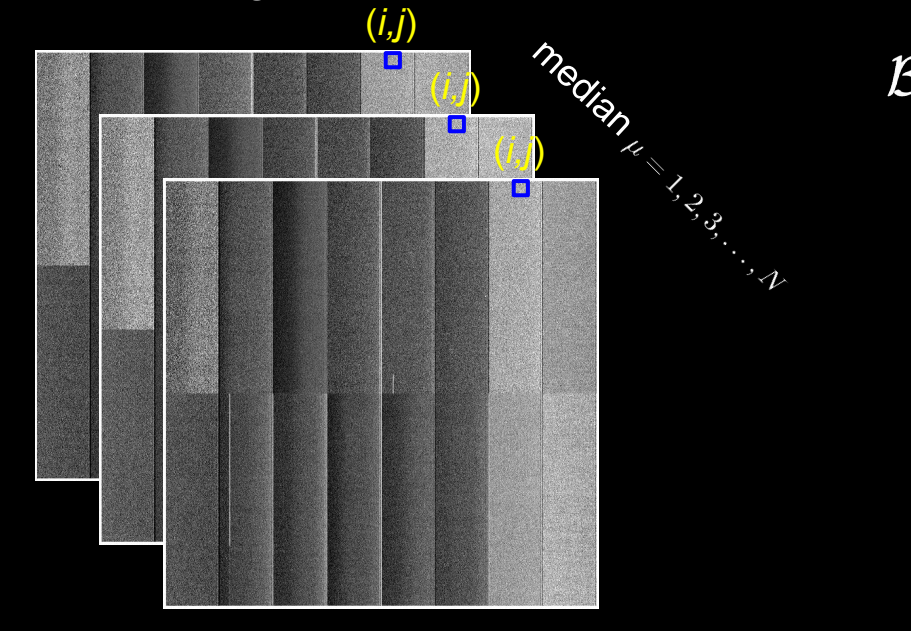

$$
\Big|\, \mathcal{B}(i,j)\, =\, median_\mu\Big(B^{(\mu)}(i,j)\Big)
$$

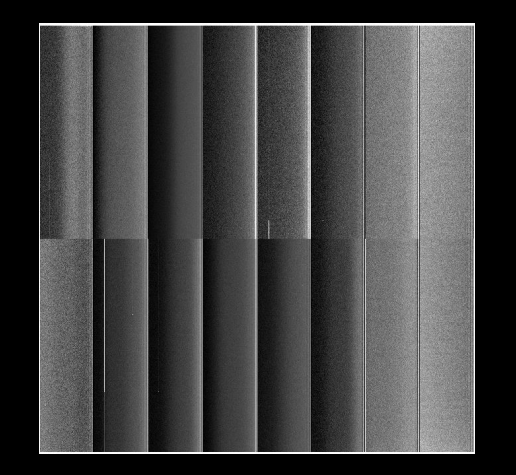

● We start with a set of *N* flat images with a given filter *b* (FELH0600, BG40, SDSSg):  $F_h^{(\mu)}(i,j)$  ( $\mu = 1, 2, 3, ..., N$ ), where  $F_h^{(\mu)}(i,j) = F_h^{(\mu)}(i,j) - \mathcal{B}(i,j)$ 

$$
med^{(\mu)}=median_{(i,j)}\Big(F_b^{(\mu)}\Big)\ \Big|\ F_b^{(\mu)}(i,j)\ \to\ F_b^{\prime(\mu)}(i,j)=\frac{F_b^{(\mu)}(i,j)}{med^{(\mu)}}
$$

- We start with a set of *N* flat images with a given filter *b* (FELH0600, BG40, SDSSg):  $F_h^{(\mu)}(i,j)$  ( $\mu = 1, 2, 3, ..., N$ ), where  $F_h^{(\mu)}(i,j) = F_h^{(\mu)}(i,j) - \mathcal{B}(i,j)$
- $\bullet$  We take the **median over all pixels** for each image and **normalise** by it:  $F'_i{}^{(\mu)}$

"Master flat"

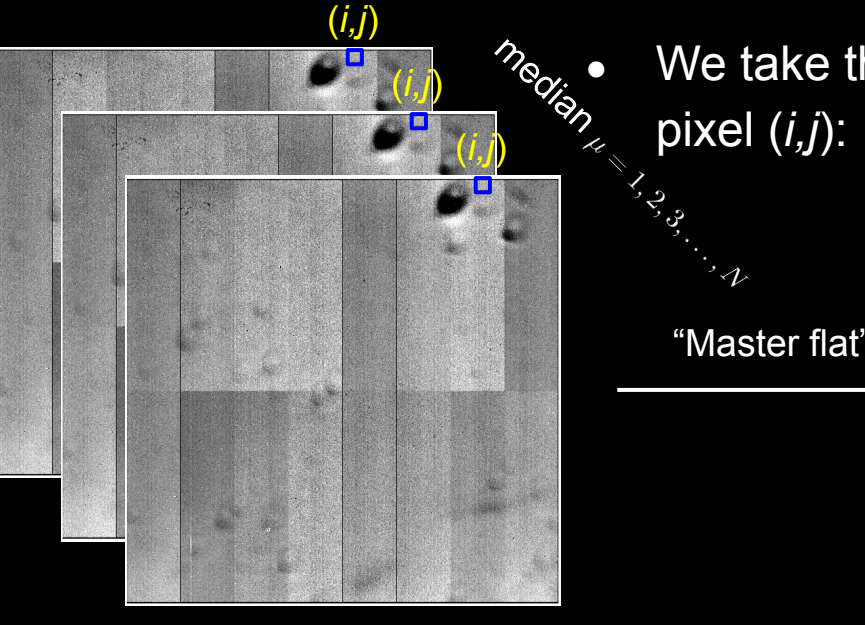

• We take the **median** over the *N*  $F_k^{(w)}$  flats at each

- There are two different components on the signal:
	- **Electronics** (which we want to keep) **+ dust on CCD** (focused artifacts)
	- **Smooth gradients** (vignetting) and **extended effects** (dust and out of focus artifacts)
	- To capture the smooth / extended components, we apply a **median spatial filter**  (window of 40x40 pixels)

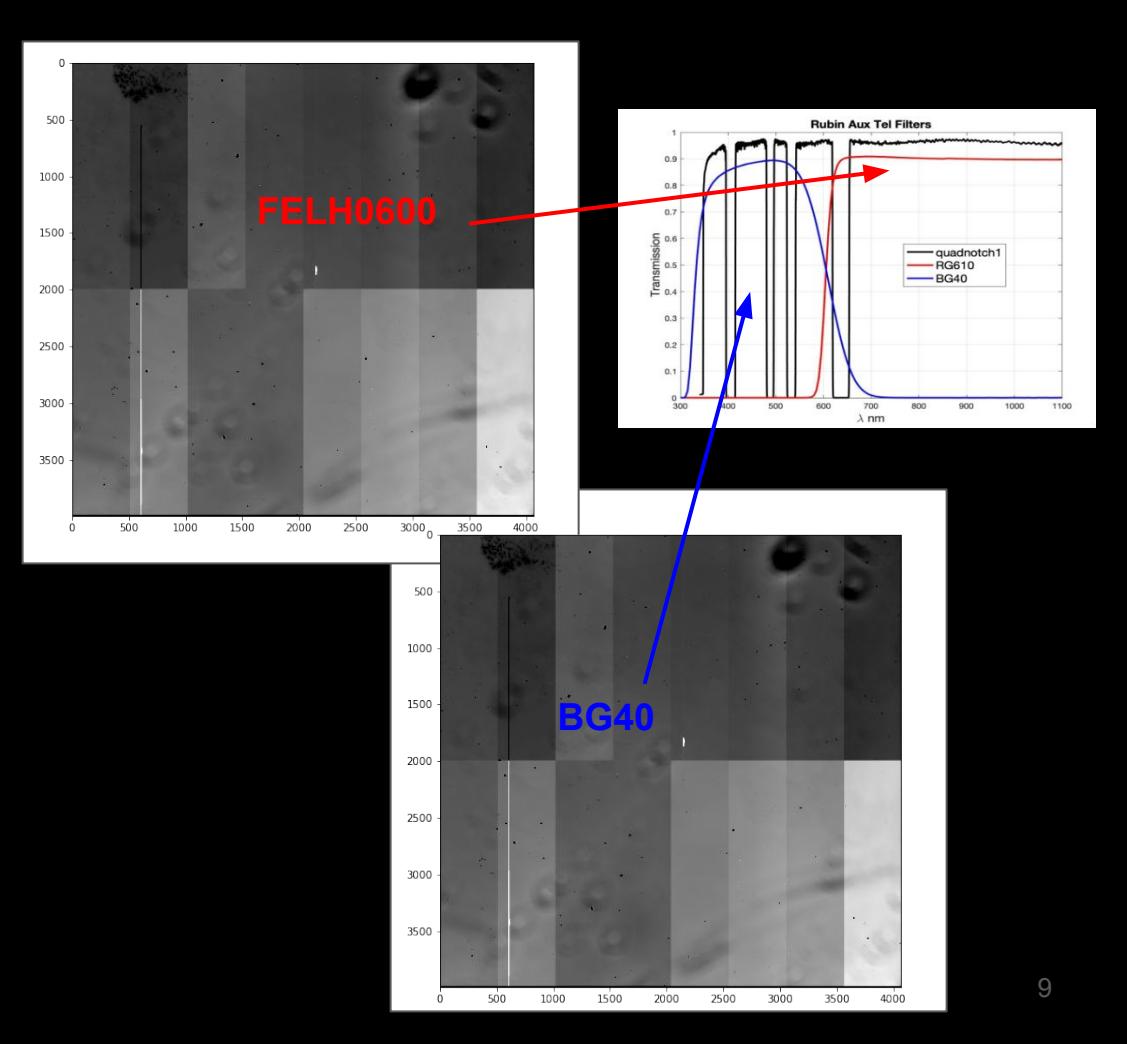

- Smoothing:
	- We normalise each segment by their median value (for security, we reject points higher/lower than  $\pm 0.5\sigma$ )

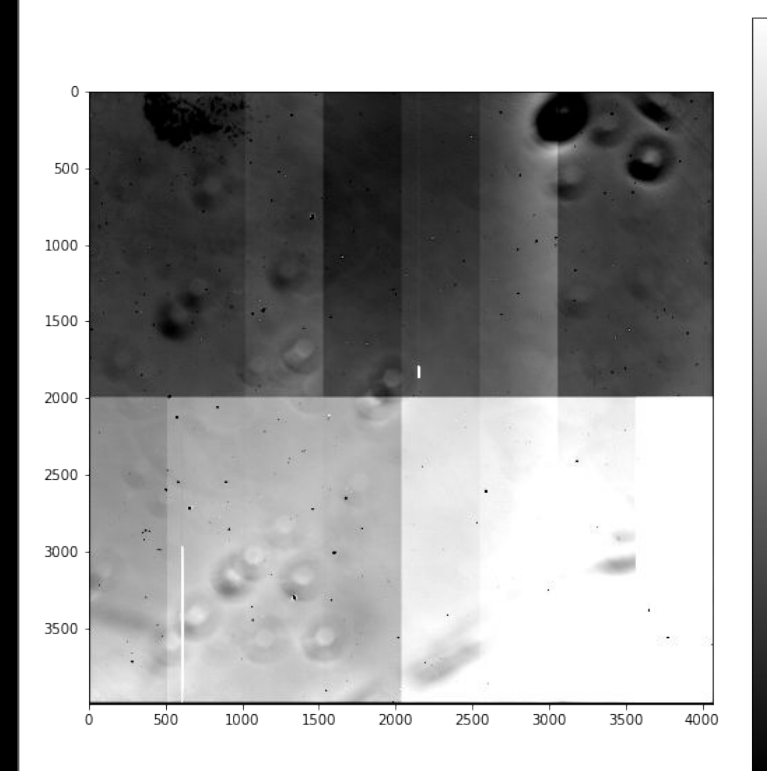

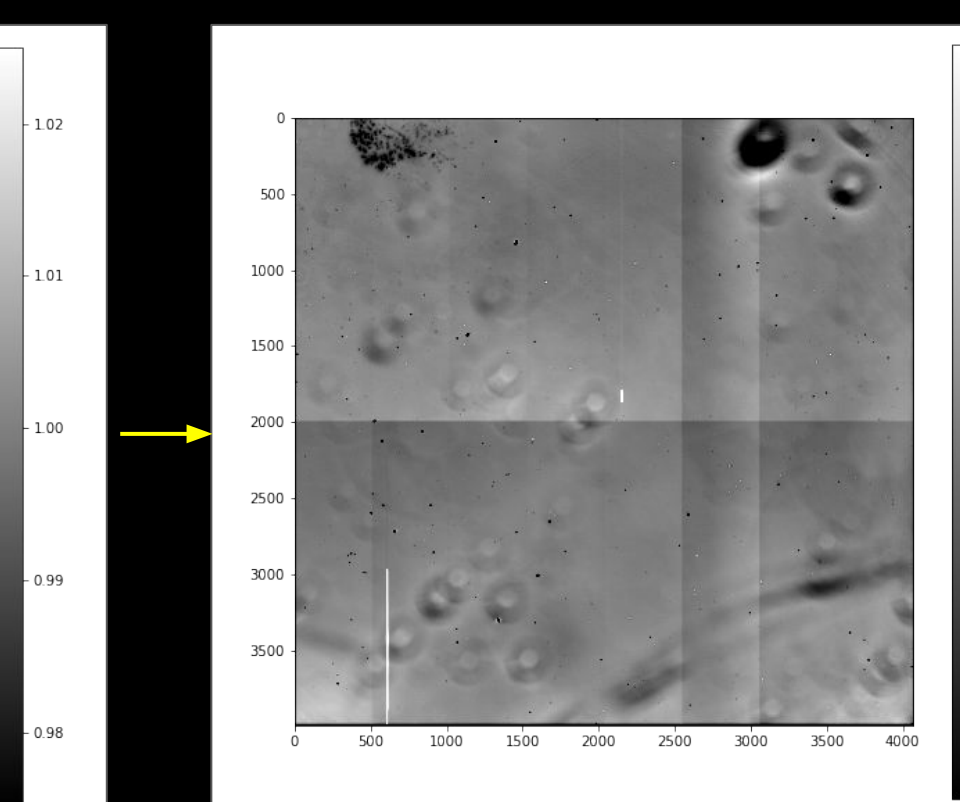

 $-0.98$ 

 $-0.99$ 

 $102$ 

 $-1.01$ 

 $1.00$ 

- Smoothing:
	- We normalise each segment by their median value (for security, we reject points higher/lower than  $\pm 0.5\sigma$ )
	- We observe a vertical (also a horizontal) gradient in the upper and lower segments
		- These large-scale variations do not seem to be due to out-of-focus artifacts, but due to electronics
		- We want to remove them while preserving the rest of the large scale variations
		- First approach: divide each row by their median value
			- This removes the gradient but presents some projection issues
			- Work in progress to improve this method (using a fit to the median value per row)

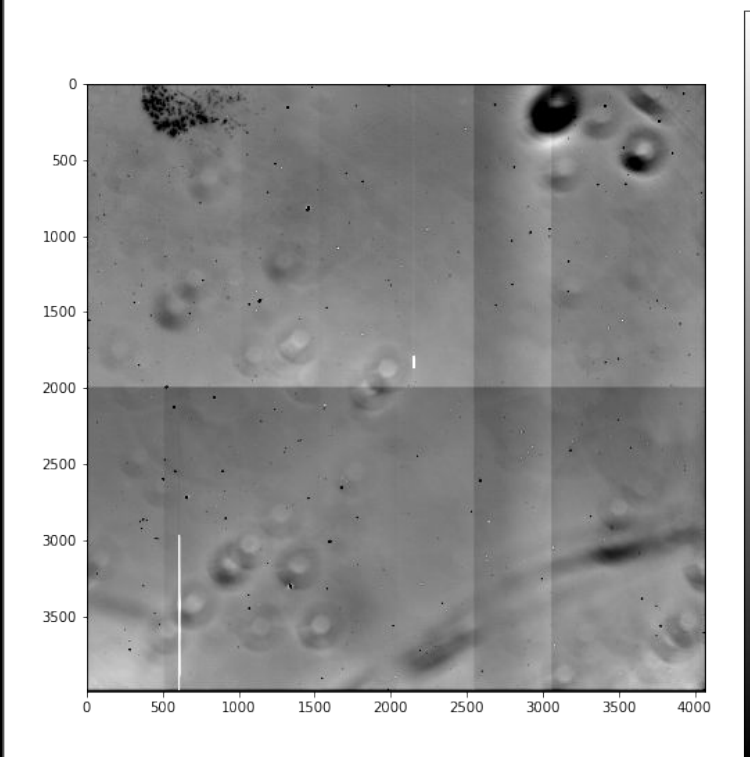

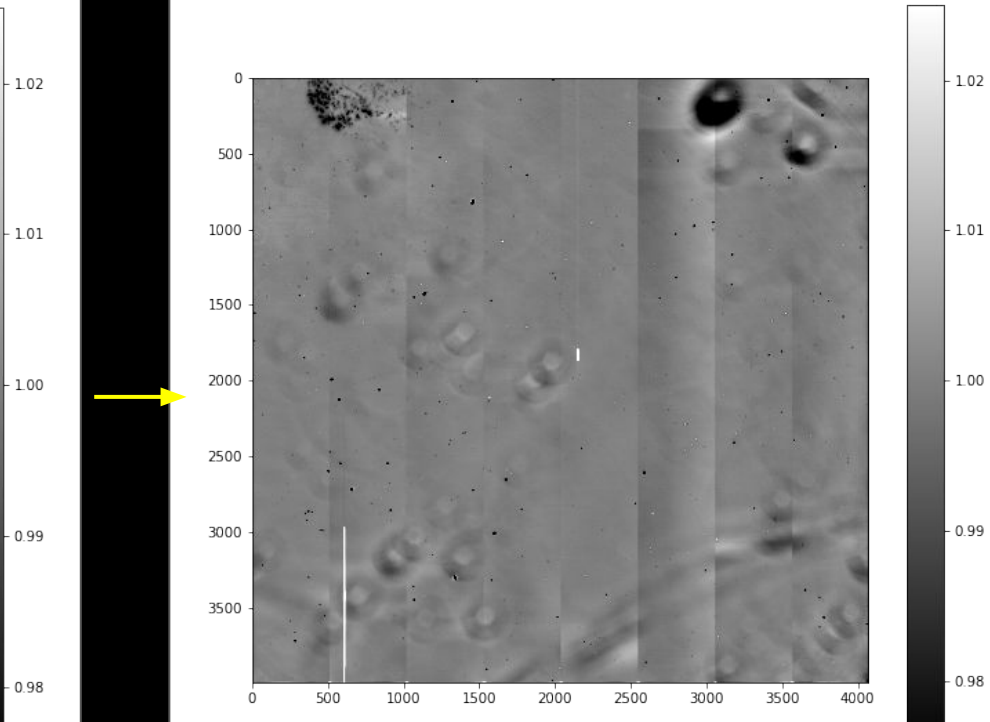

 $-0.98$ 

- Smoothing:
	- We normalise each segment by their median value (for security, we reject points higher/lower than  $\pm 0.5\sigma$ )
	- We observe a vertical (also a horizontal) gradient in the upper and lower segments
		- These large-scale variations do not seem to be due to out-of-focus artifacts, but due to electronics
		- We want to remove them while preserving the rest of the large scale variations
		- First approach: divide each row by their median value
			- This removes the gradient but presents some projection issues
			- Work in progress to improve this method (using a fit to the median value per row)
	- After removing the gradient, we apply a median filter with window size 40x40 to the upper and lower segments separately

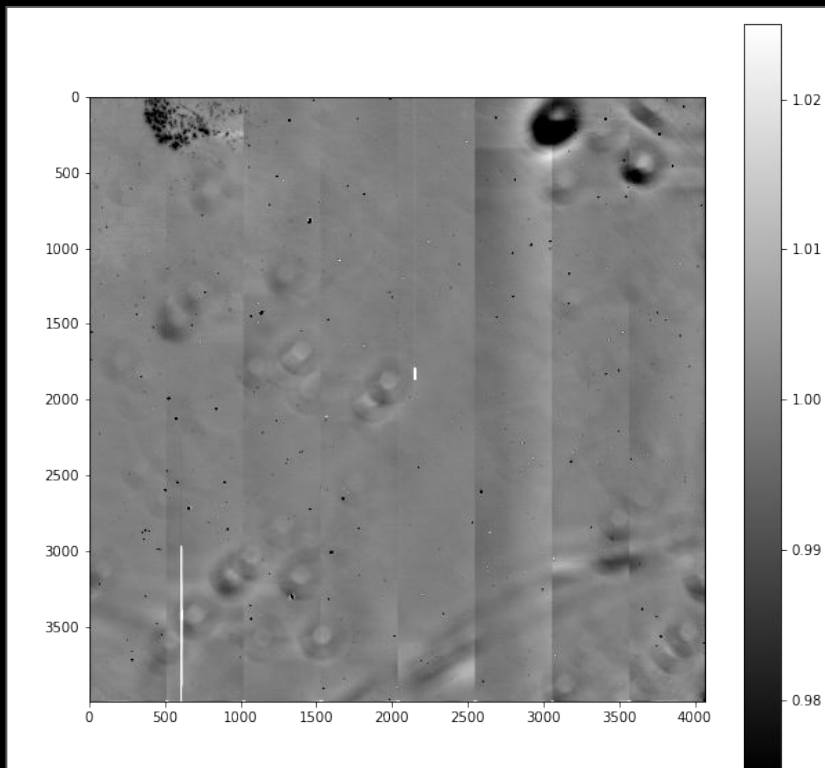

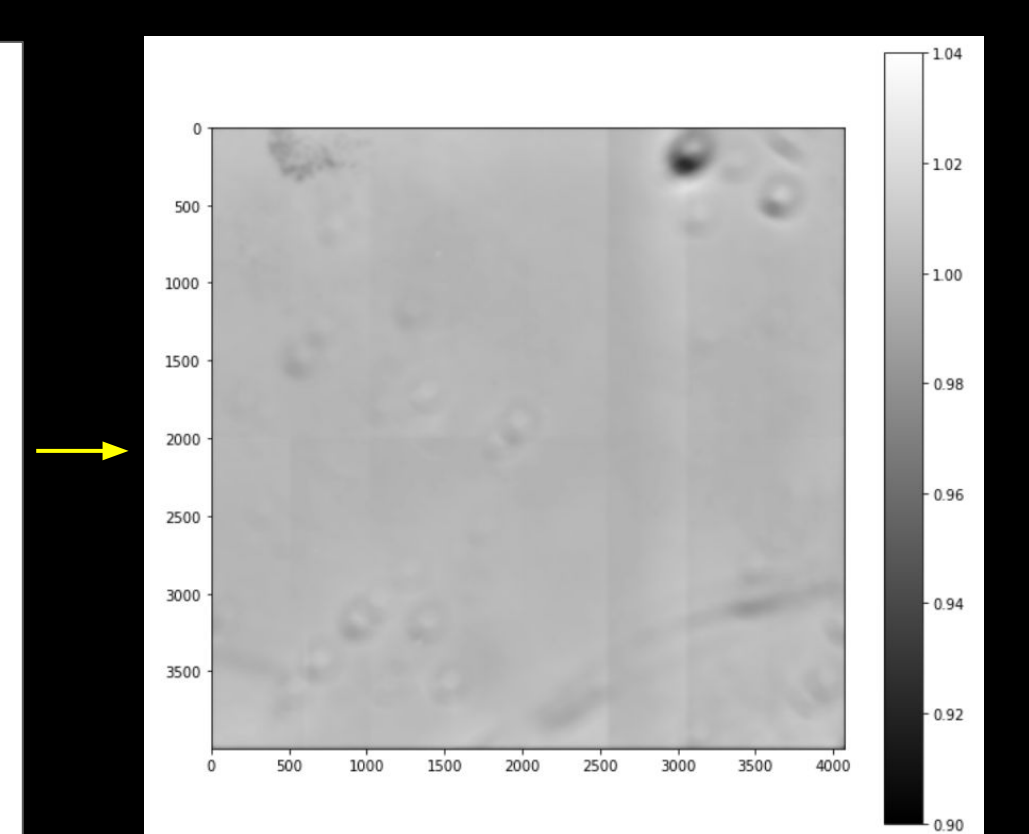

- We start with a set of *N* flat images with a given filter *b* (FELH0600, SDSSr, SDSSg):  $F_{\scriptscriptstyle{k}}^{\scriptscriptstyle{(\mu)}}(i,j)$  (  $\mu=1,2,3,\ldots,N$  ), where  $j$
- We take the median over all pixels for each image and normalise by it:
- We take the **median** over the *N*  $F_k^{(0,\mu)}$  flat images at each pixel  $(i,j)$ :
- $\bullet$  We compute the **smooth component,**  $f_b$ , by replacing each pixel value by the median in a 40x40 sliding window
- We remove this smooth component:

$$
{\tilde F}_b \, \rightarrow \, {\cal F}_b \, \, \Big\vert \, \, {\cal F}_b^{seg}(i,j) \, = \, \frac{{\tilde F}_b^{seg}(i,j)}{{f}_b^{seg}(i,j)}
$$

#### 2D median smoothing: FELH0600

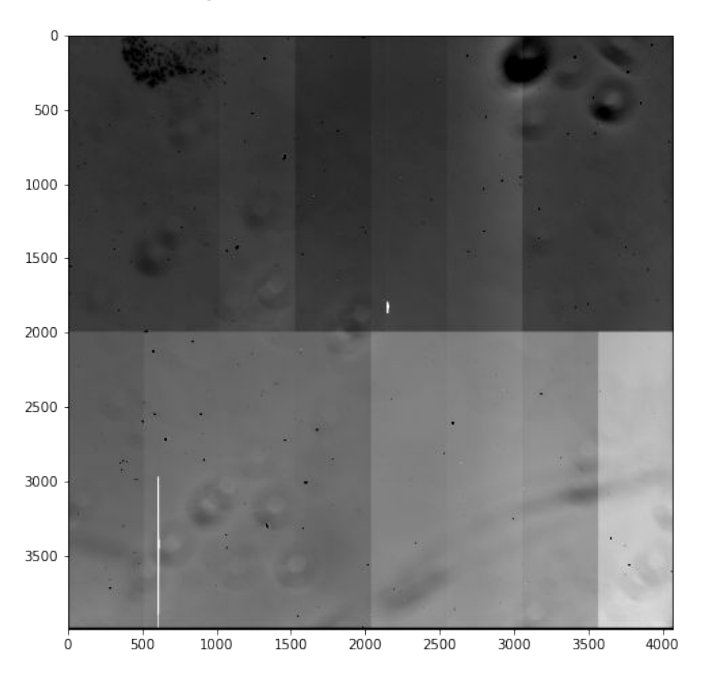

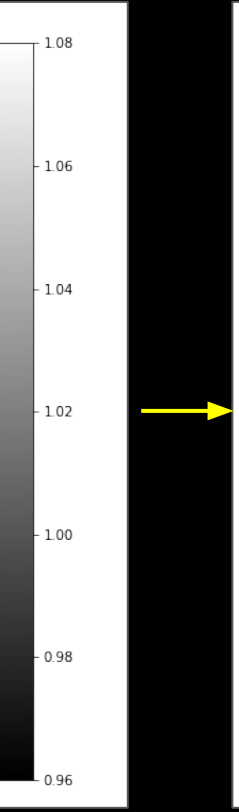

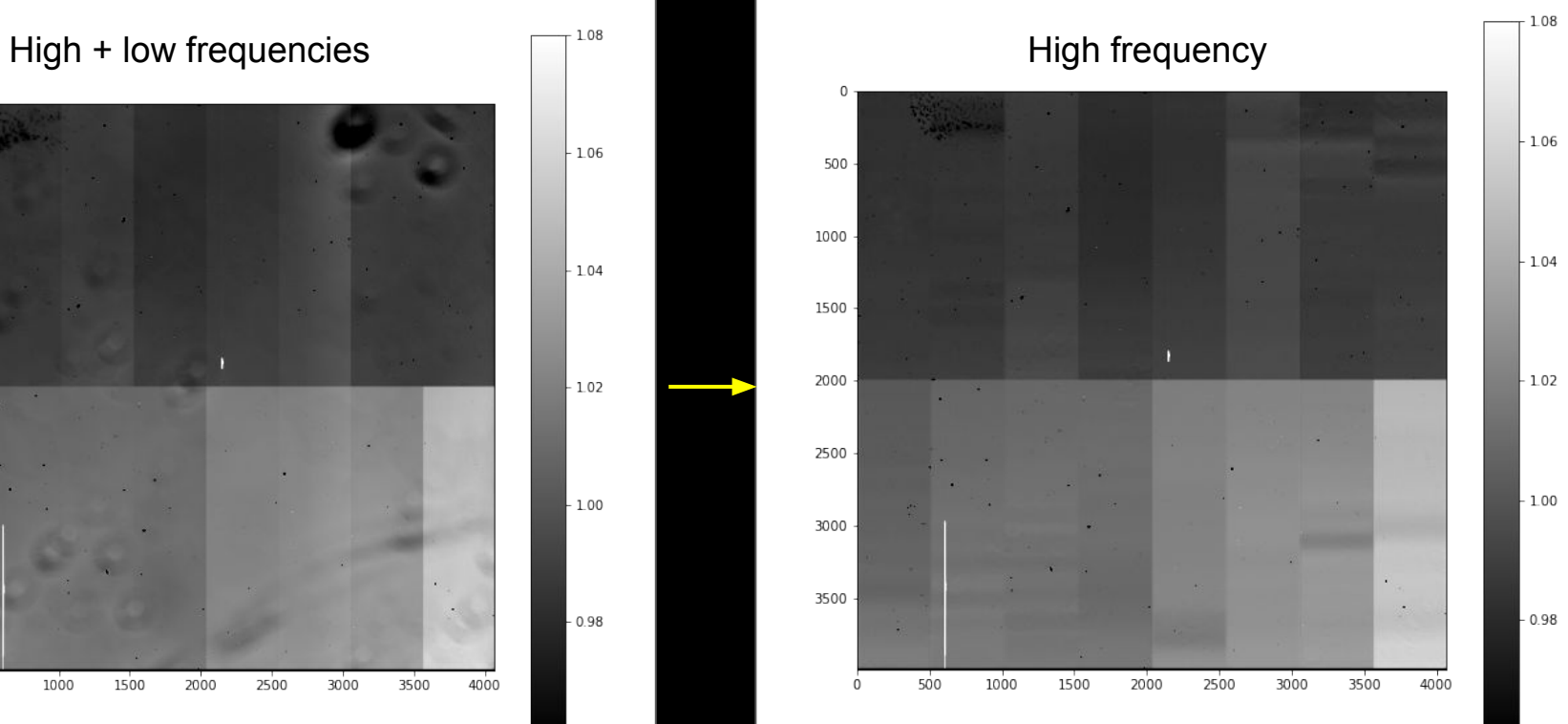

 $0.96$ 

### 2D median smoothing

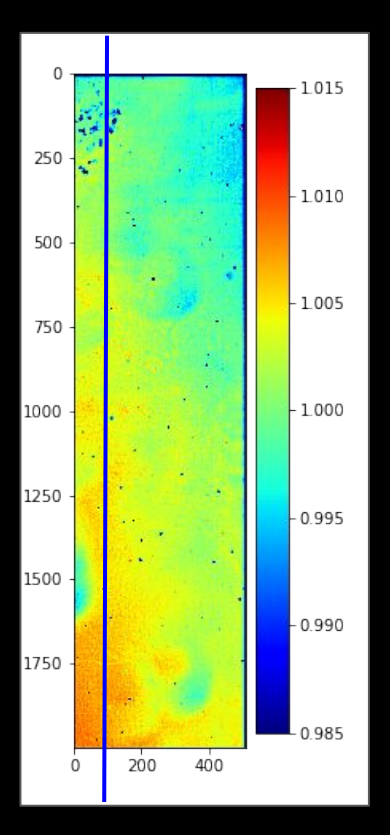

#### Profile of a column **before and after** removing the smooth component

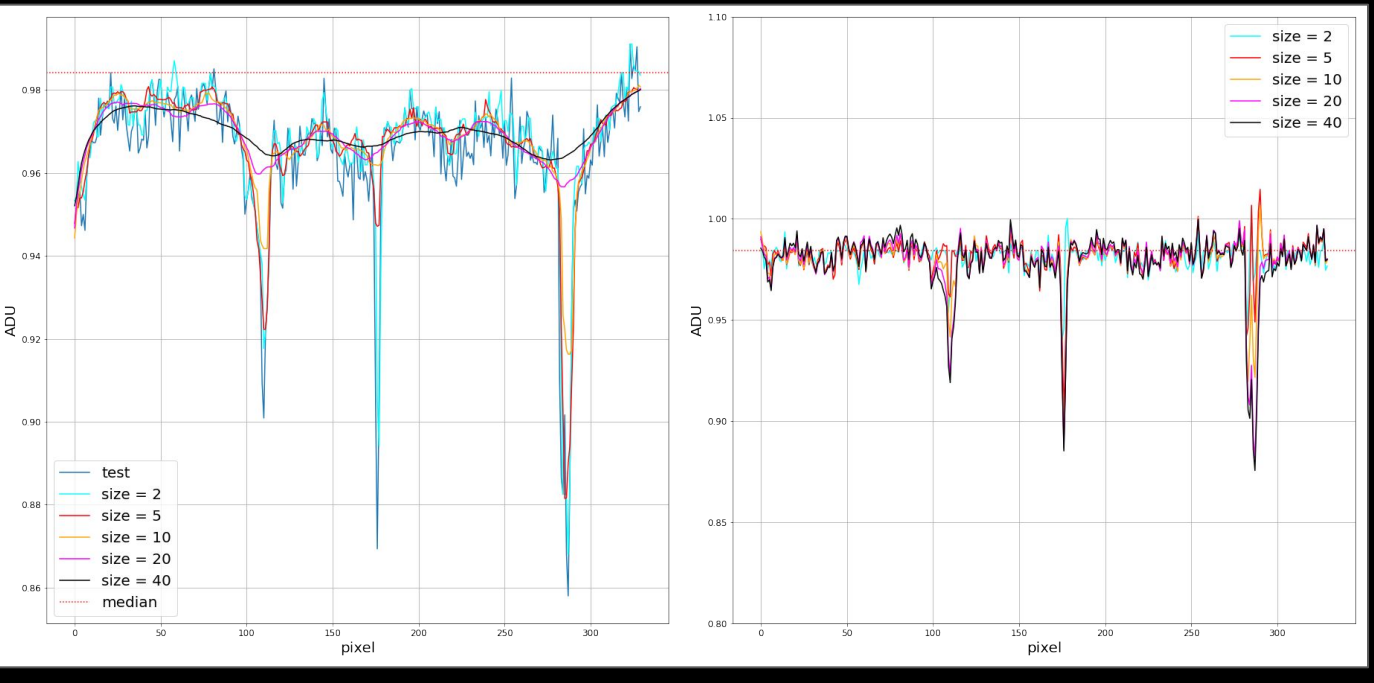

#### 2D median smoothing

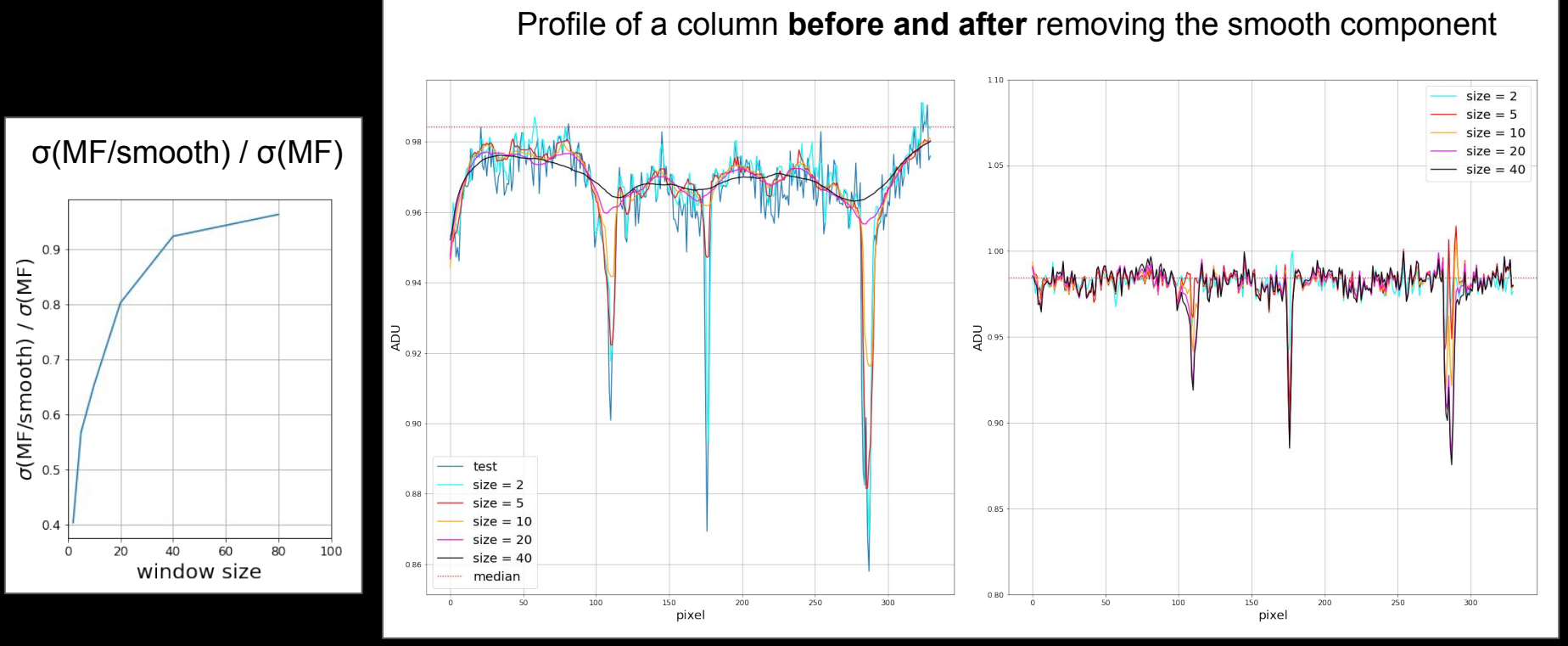

#### 2D median smoothing

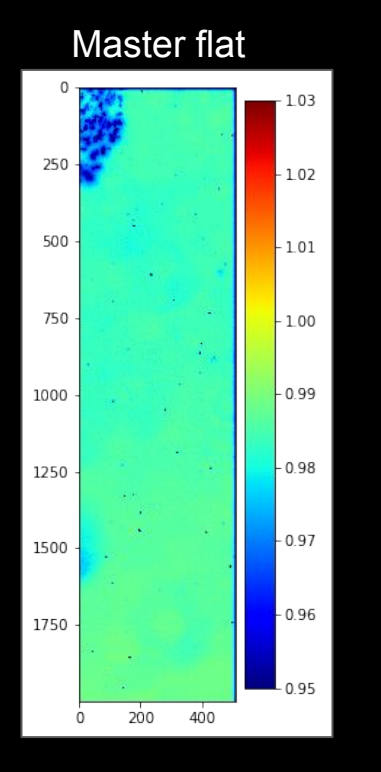

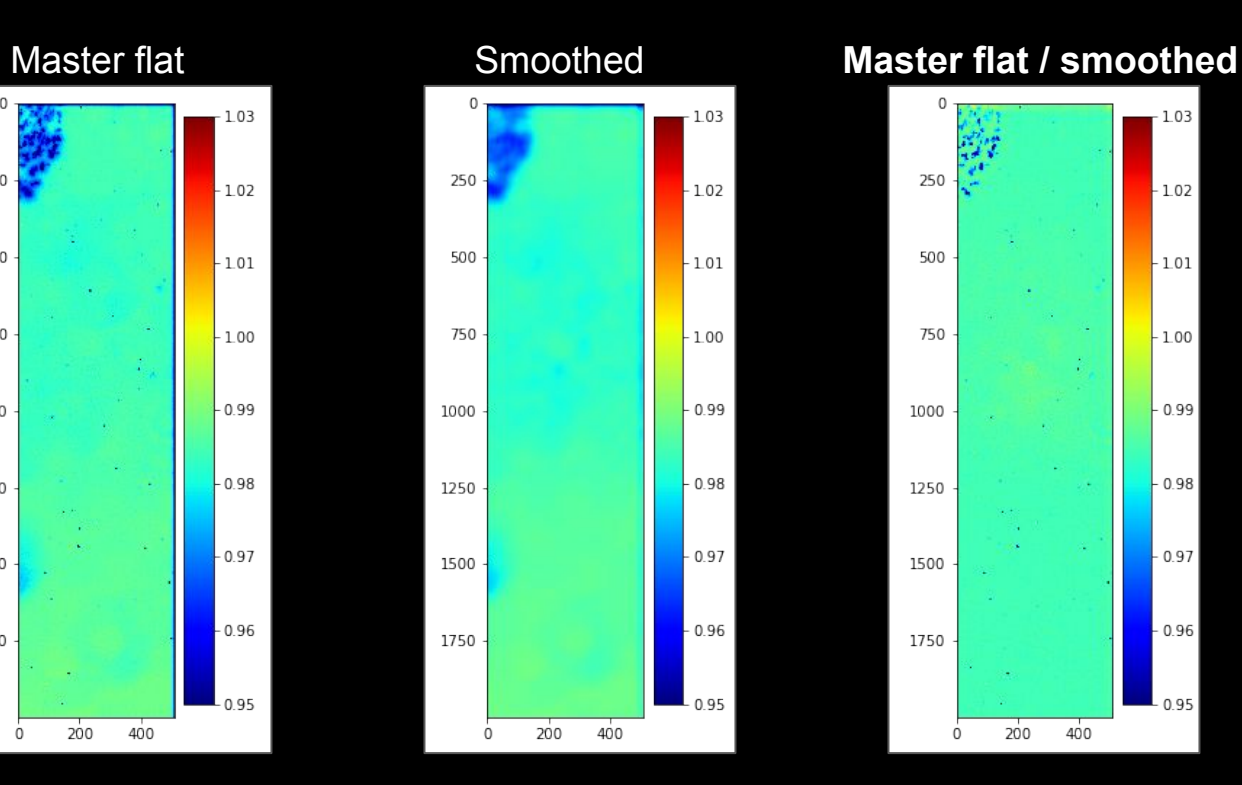

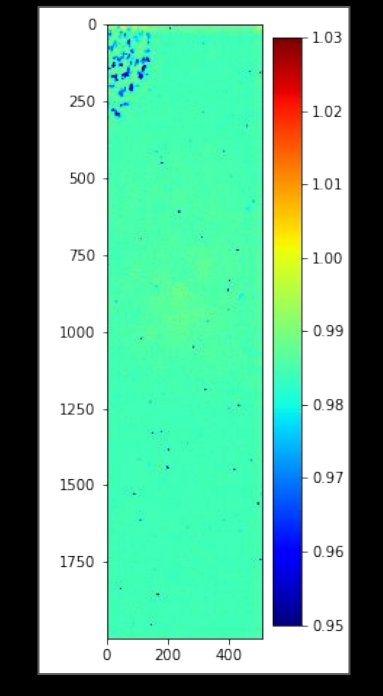

#### CCD response at 350 nm (laboratory flat)

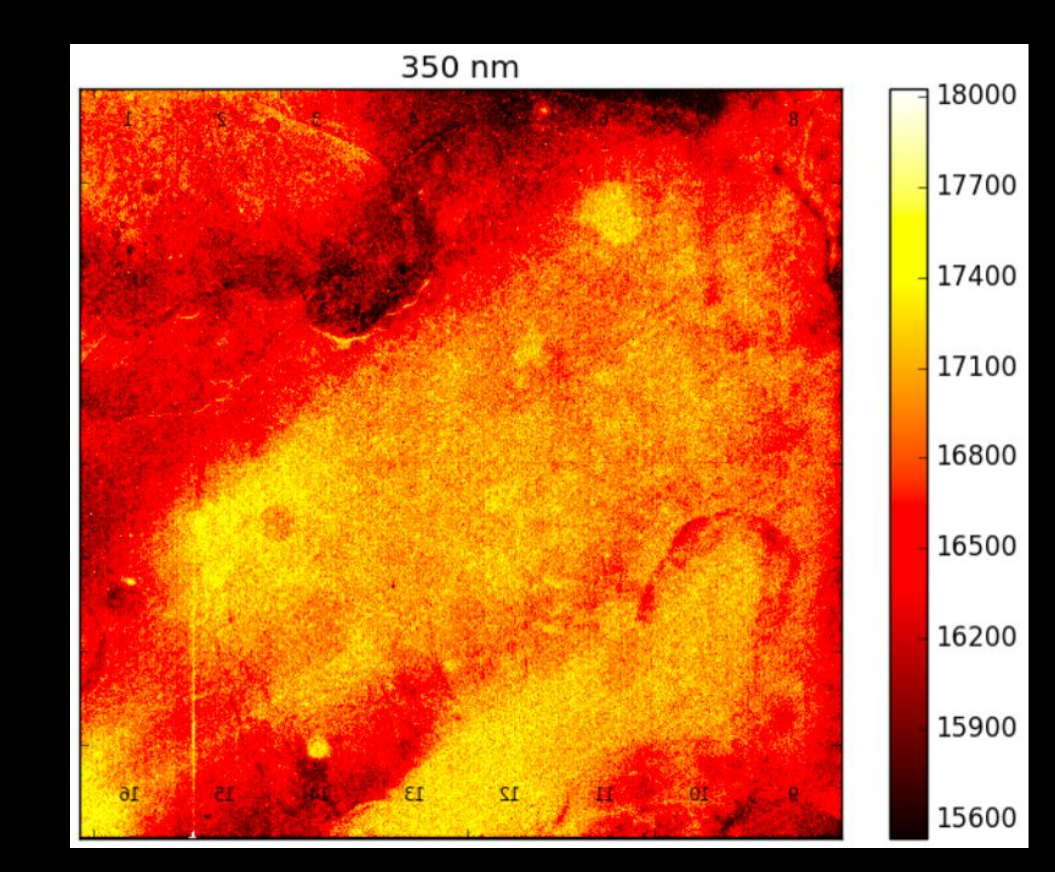

#### Raw

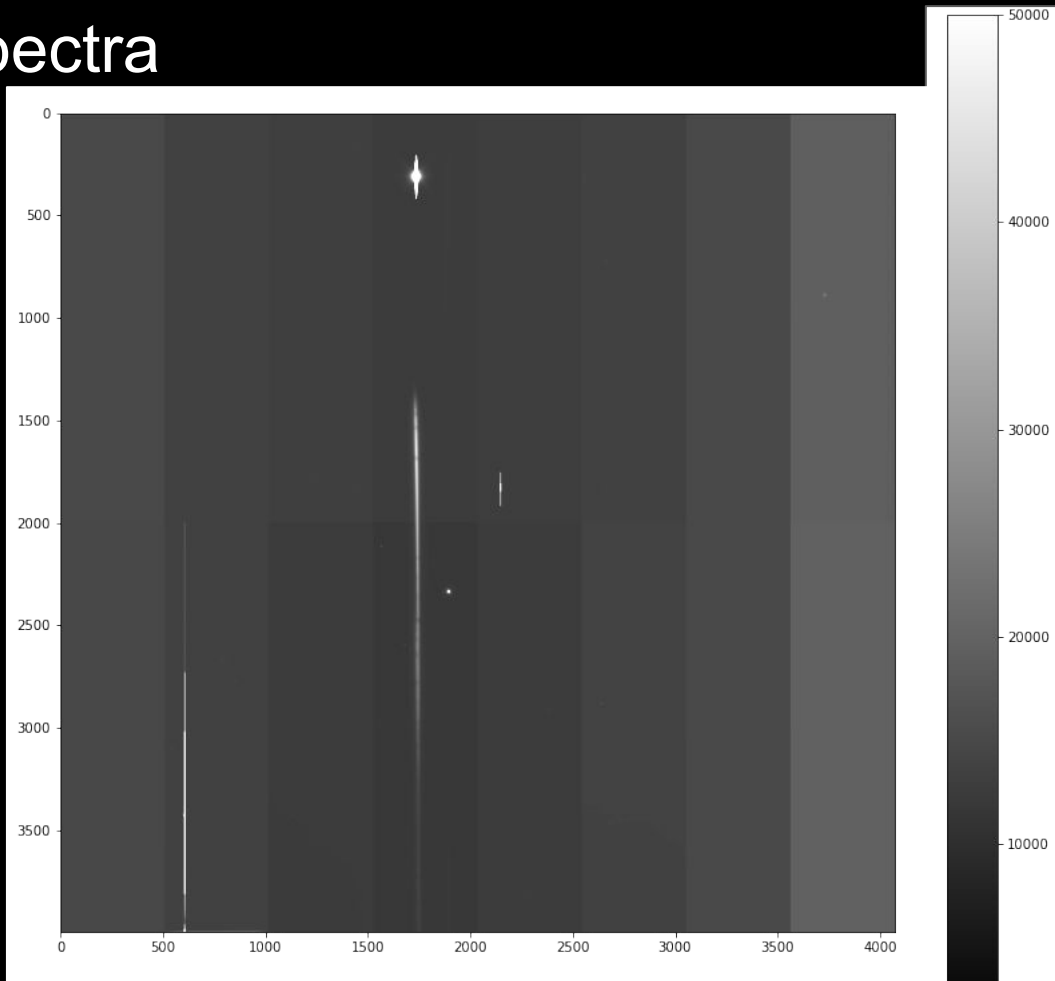

Raw-bias

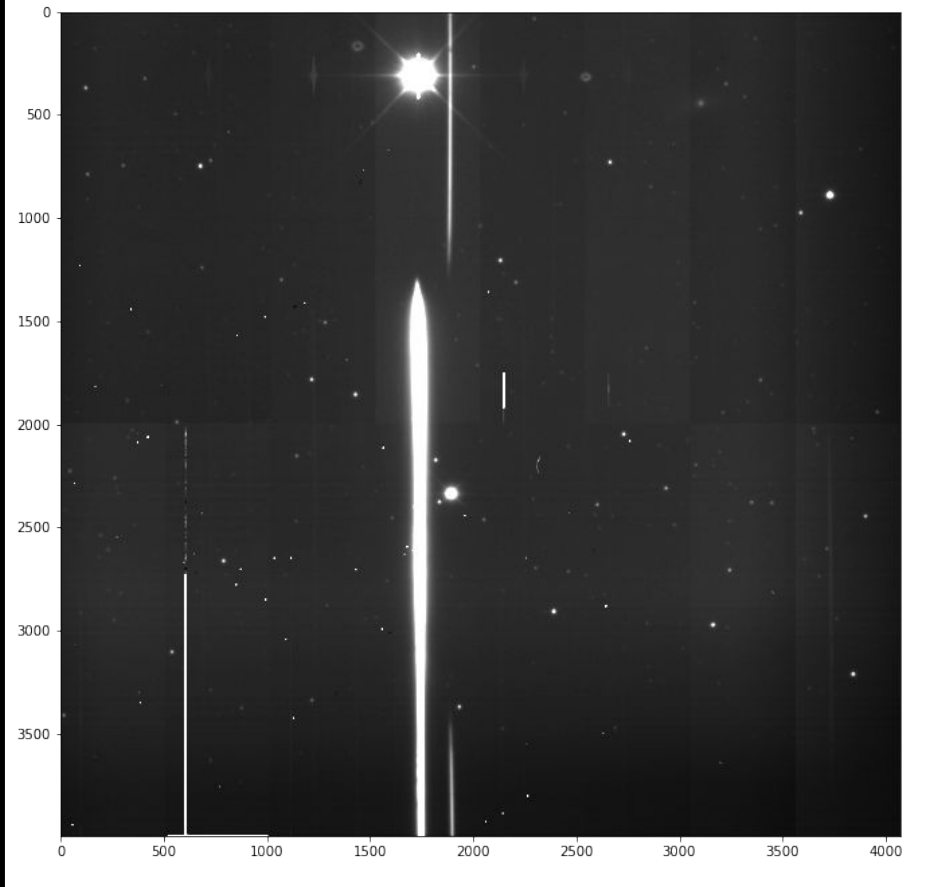

 $-100$  $\Omega$ 

 $-500$ 

400

 $-300$ 

 $-200$ 

#### (Raw-bias) /flats Impact on spectra

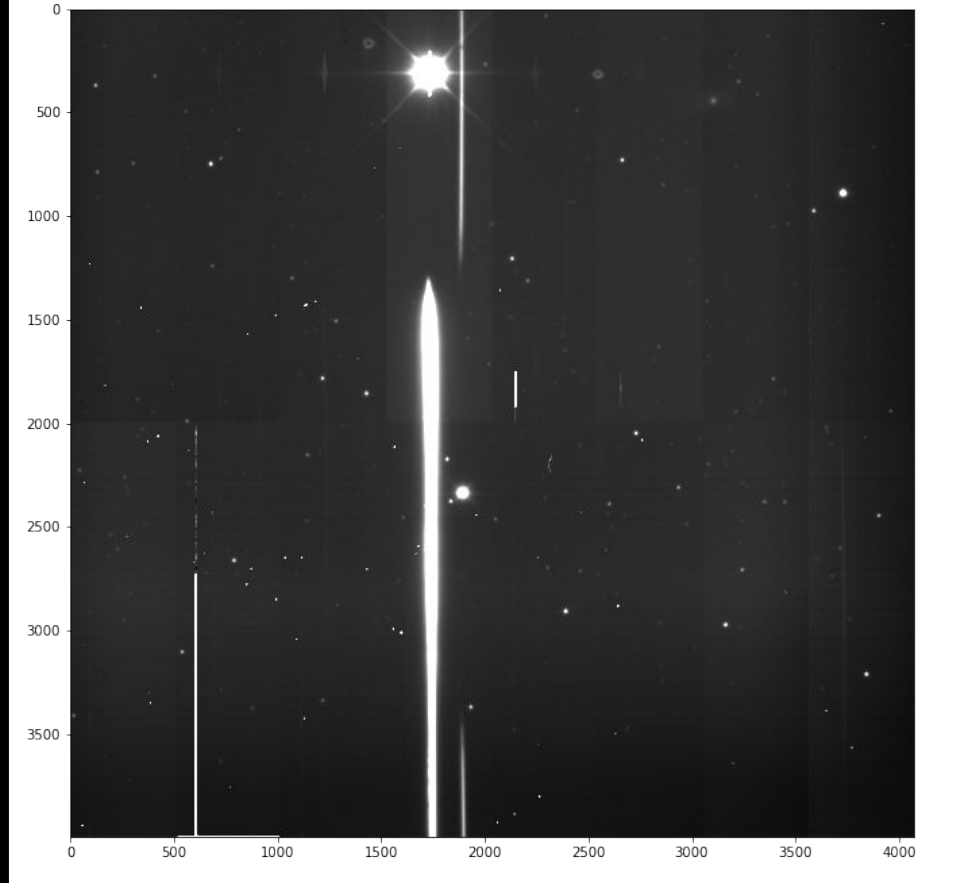

500

400

 $-300$ 

200

 $-100$ 

#### (Raw-bias) /flats Impact on spectra

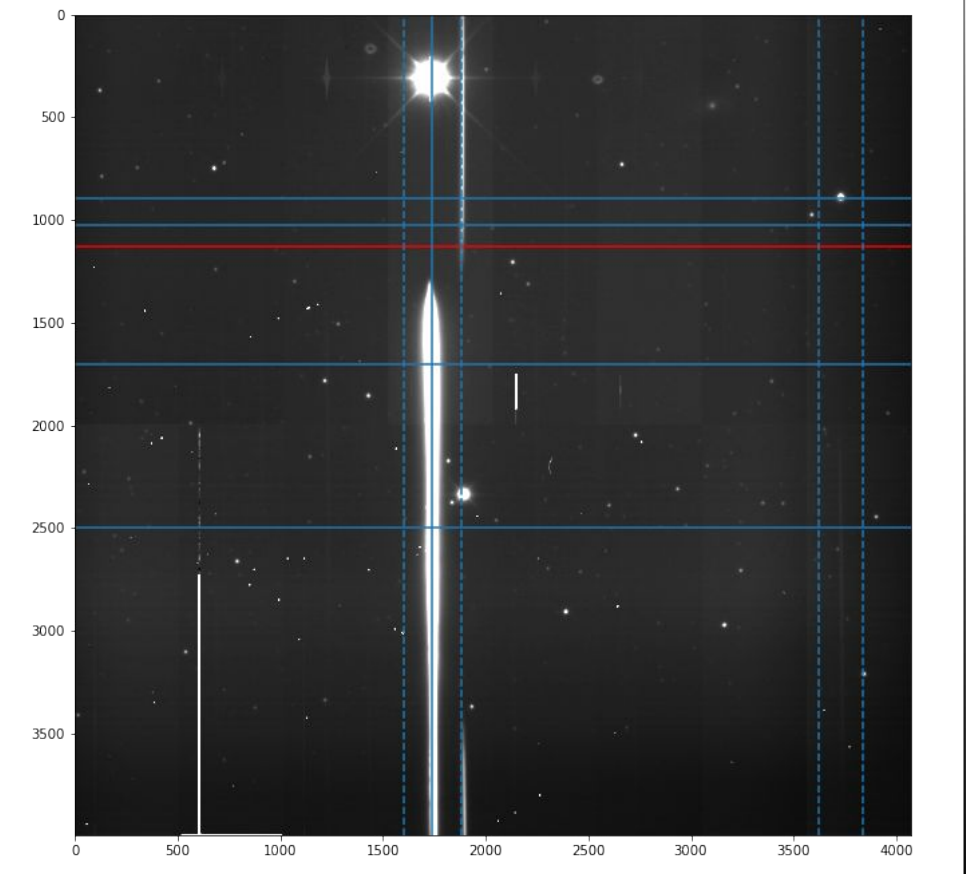

500

400

300

 $-200$ 

 $-100$ 

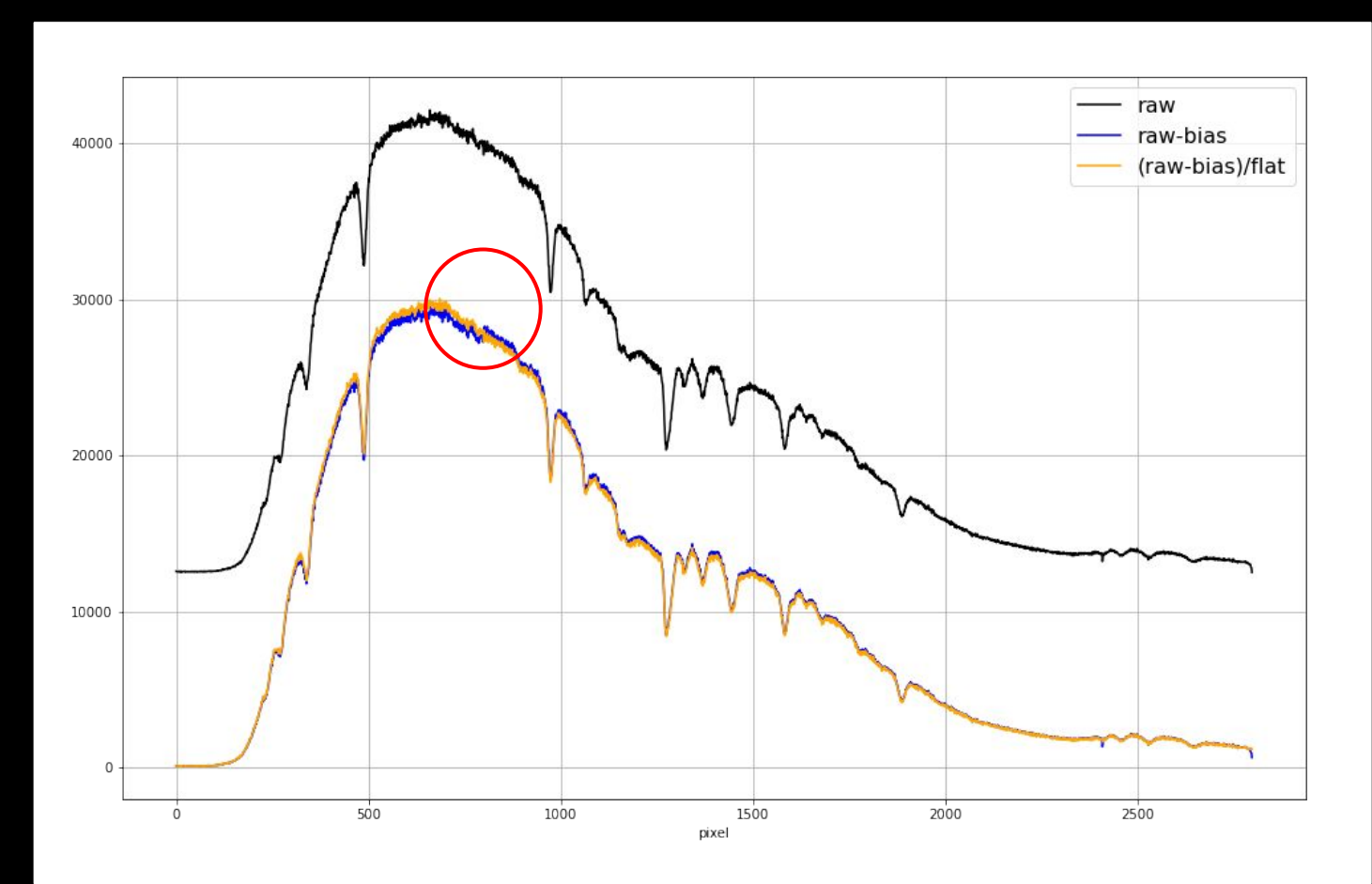

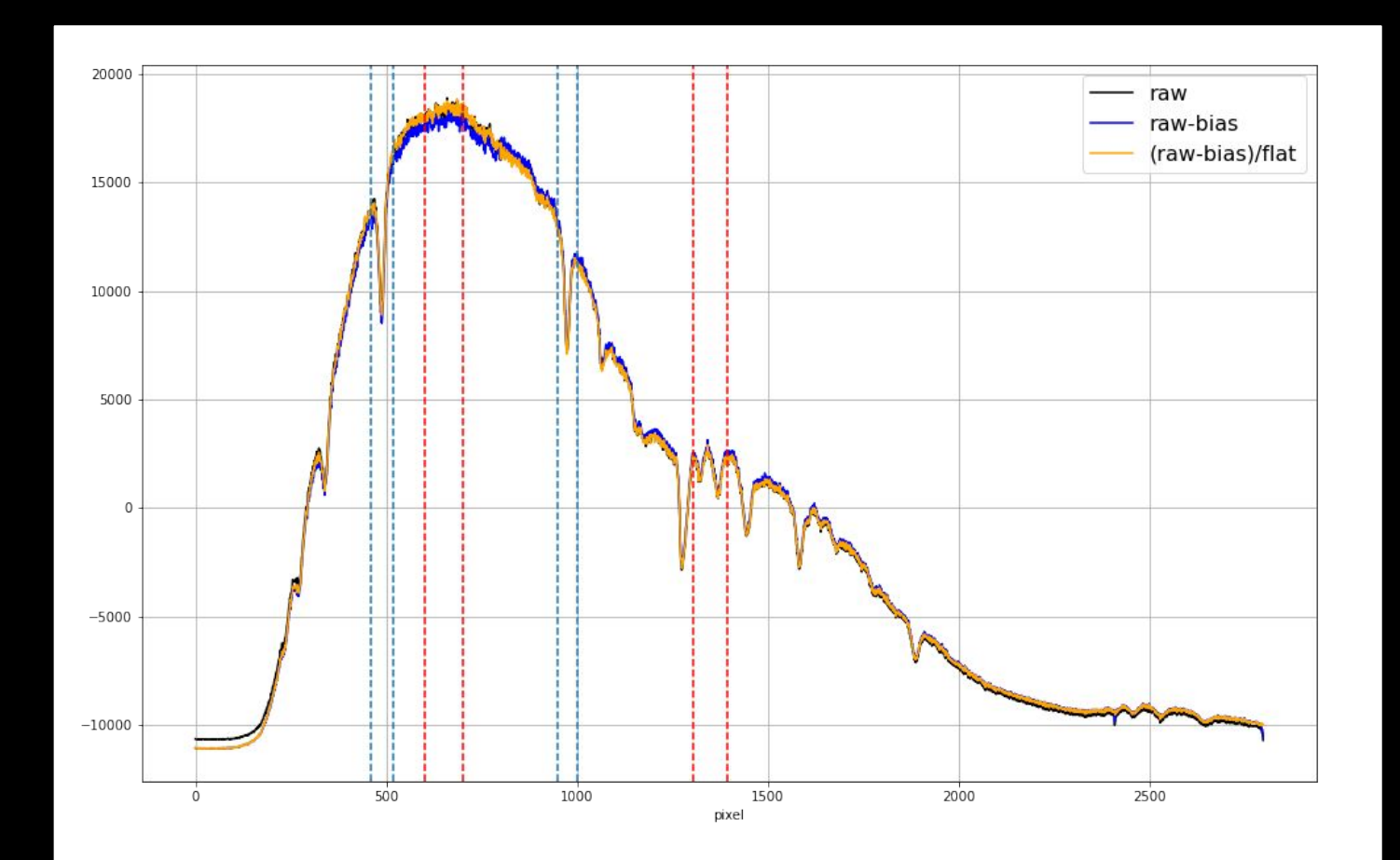

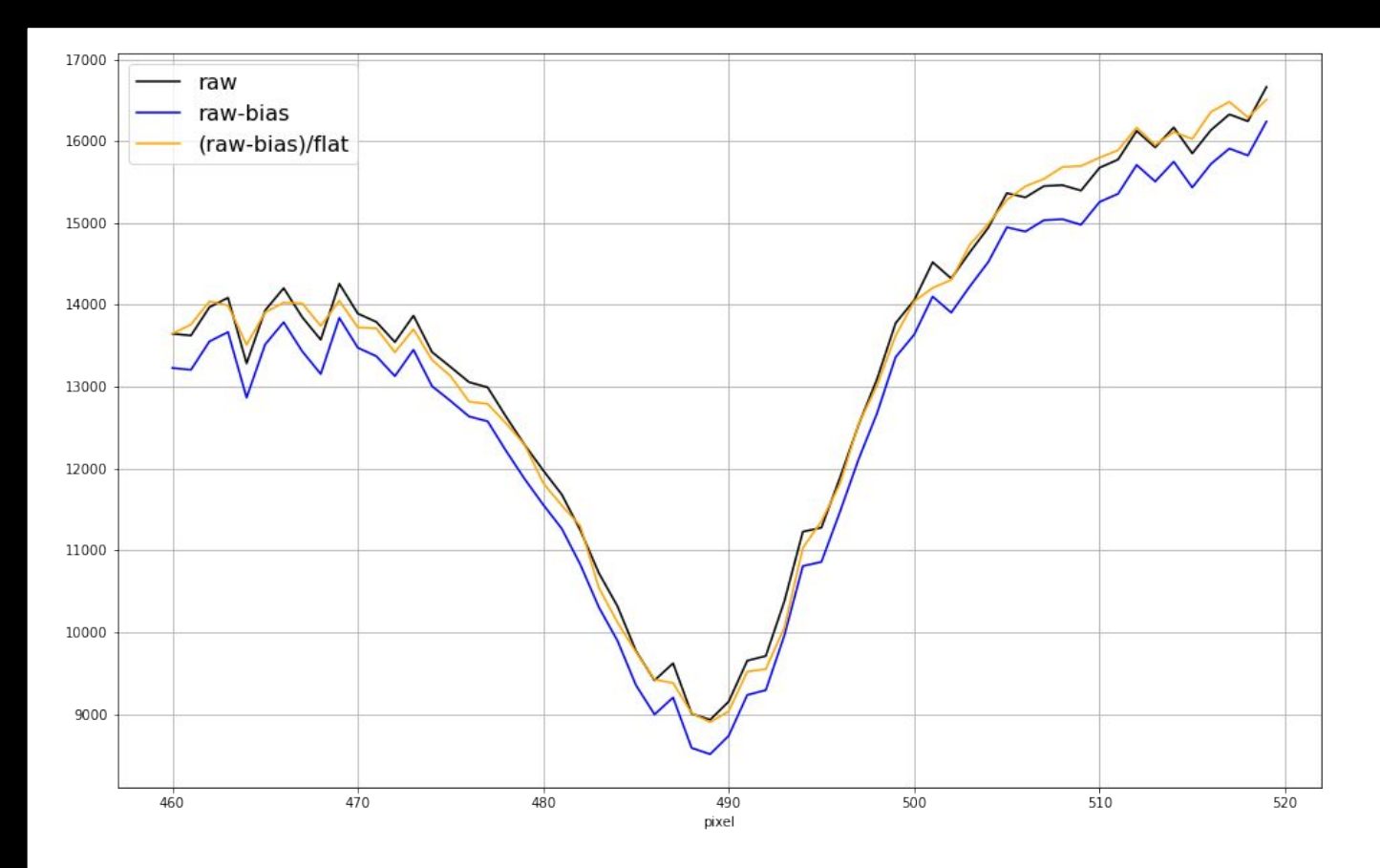

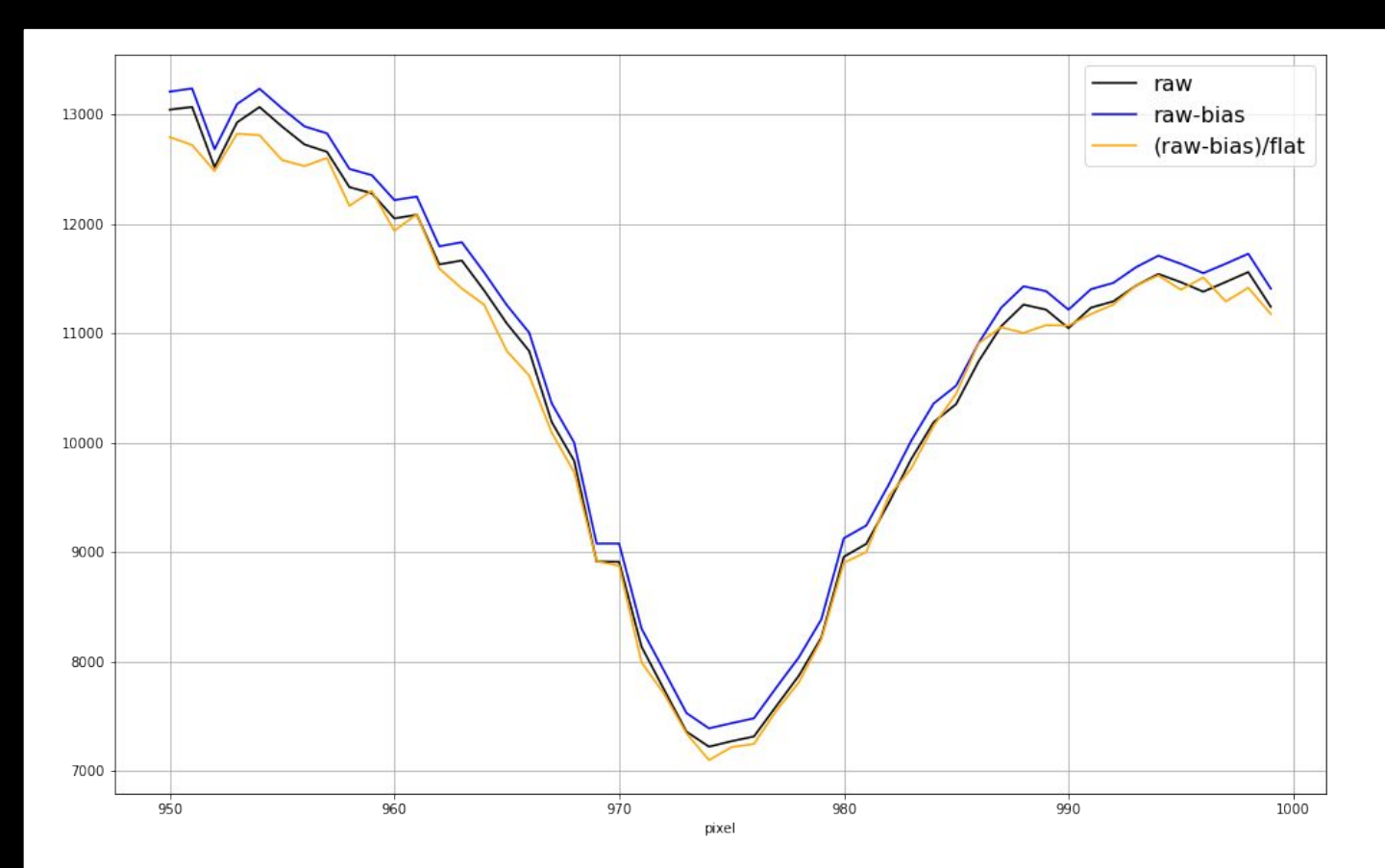

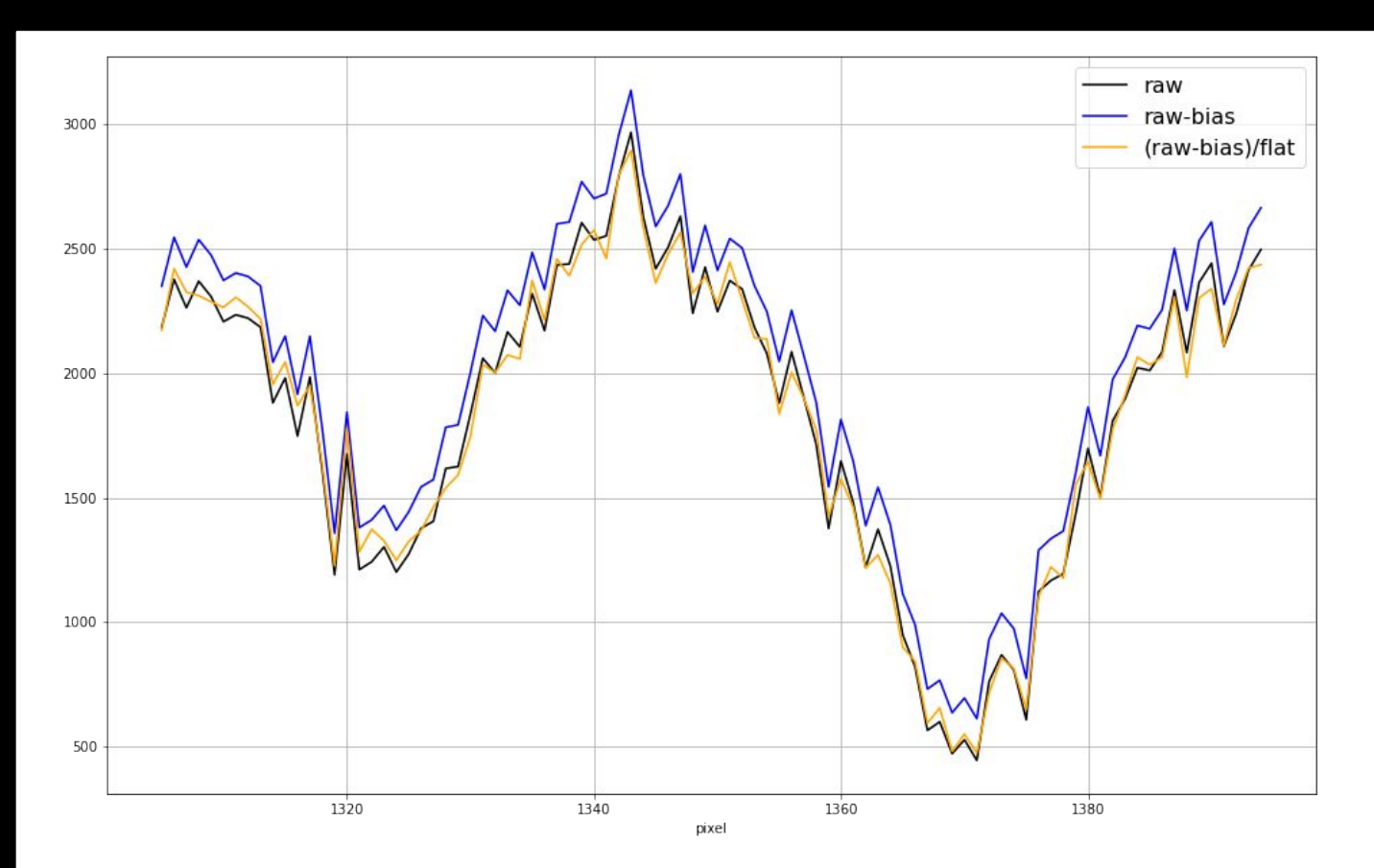

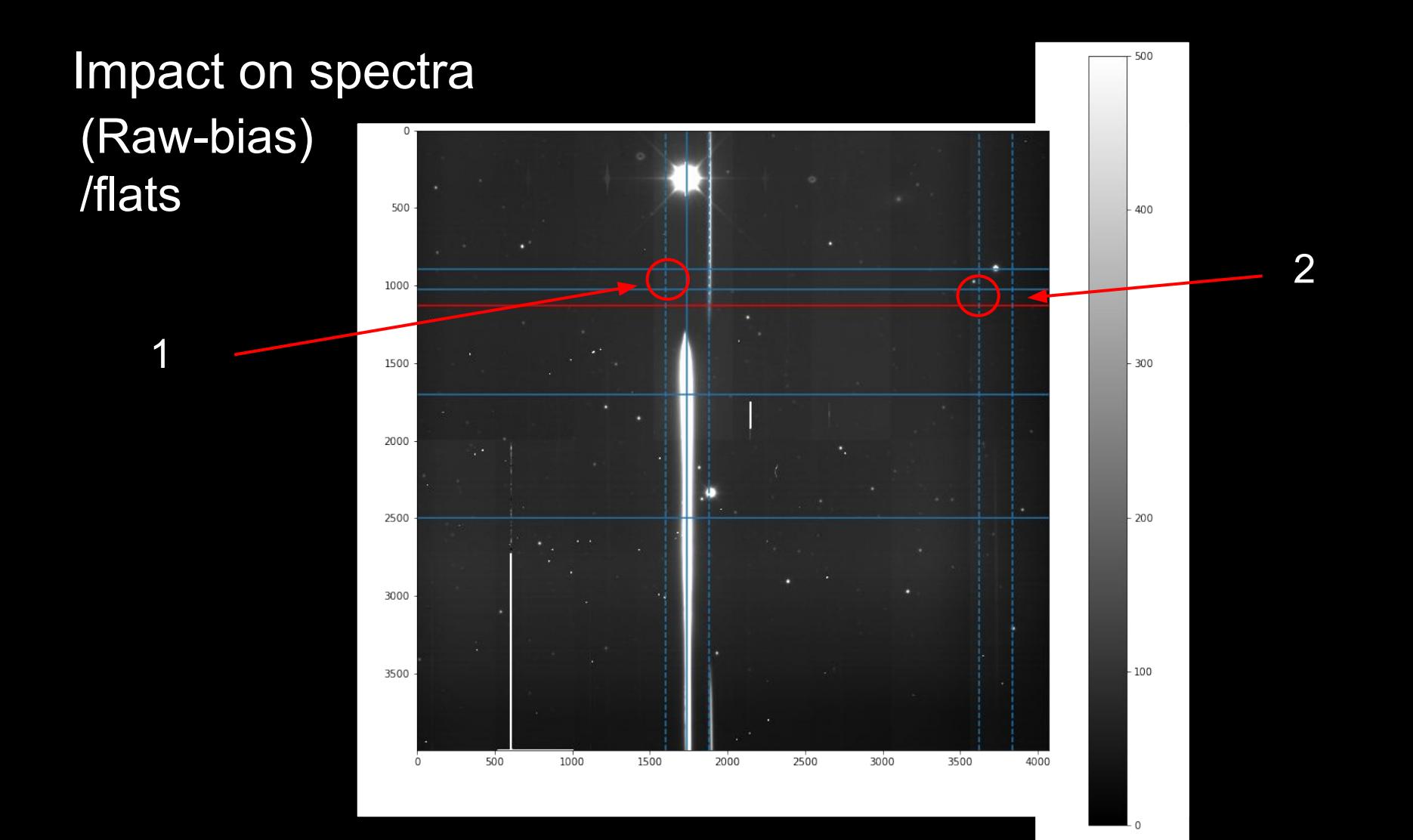

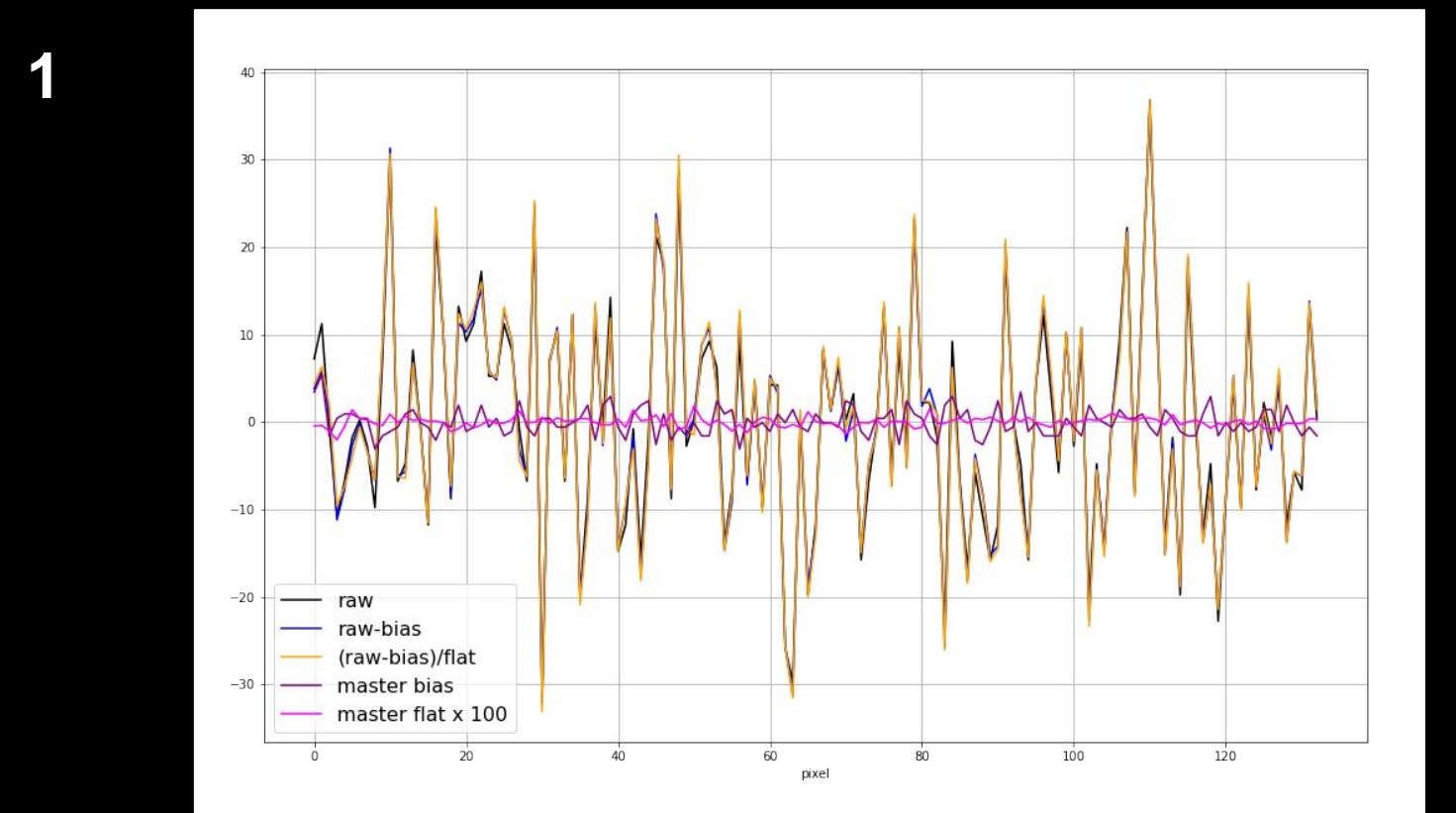

**2**

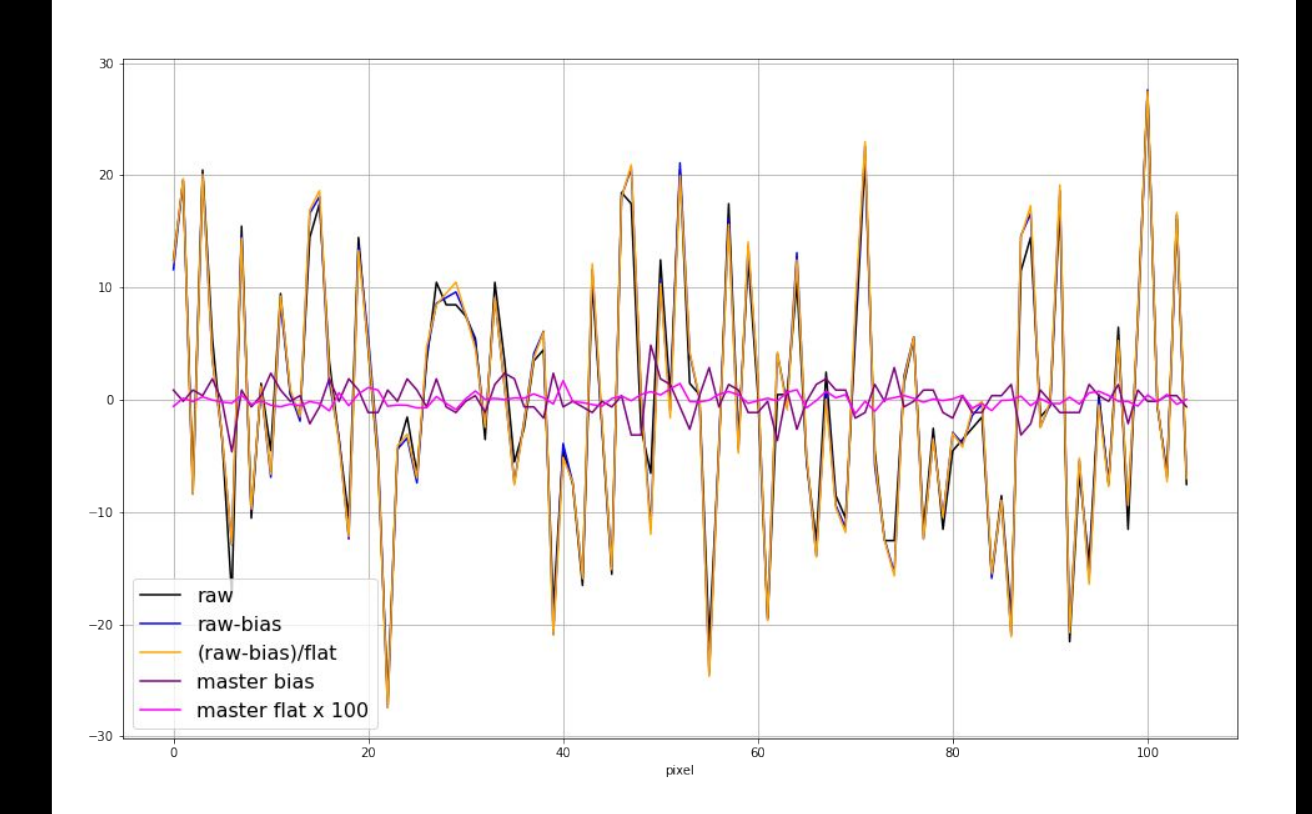

#### Factorization of the wavelength dependence

Idea:

● Evaluate spatial correlation between flats with different filters

 $ADU(i, j, \lambda) = F_{o.f.}(i, j) \times (F_{CCD}(i, j, \lambda)) = F_{o.f.}(i, j) \times (G_{CCD}(i, j) \times \varepsilon_{CCD}(\lambda))$ 

- See if can factorize out the wavelength dependency on the flats:
	- $\sigma$   $F_{o.f.}(i,j)$  = out of focus artifacts (vignetting, dust on optical components) = slow pixel to pixel variation (real space) or **low** spatial frequency (Fourier space)
	- $\circ$   $F_{CCD}(i, j, \lambda)$  = **focused artifacts** (dust on the CCD, pixel surface variations) = **fast** pixel to pixel variation or **high** spatial frequency
	- We examine the **hypothesis** of
- $\bullet$  If  $\sim$  true, then we could preliminary use a single flat for spectra reduction
- How can we test this?
	- By examining the **ratio** of flat images **at different wavelengths (with different filters)**

#### Factorization of the wavelength dependence: pixel correlation

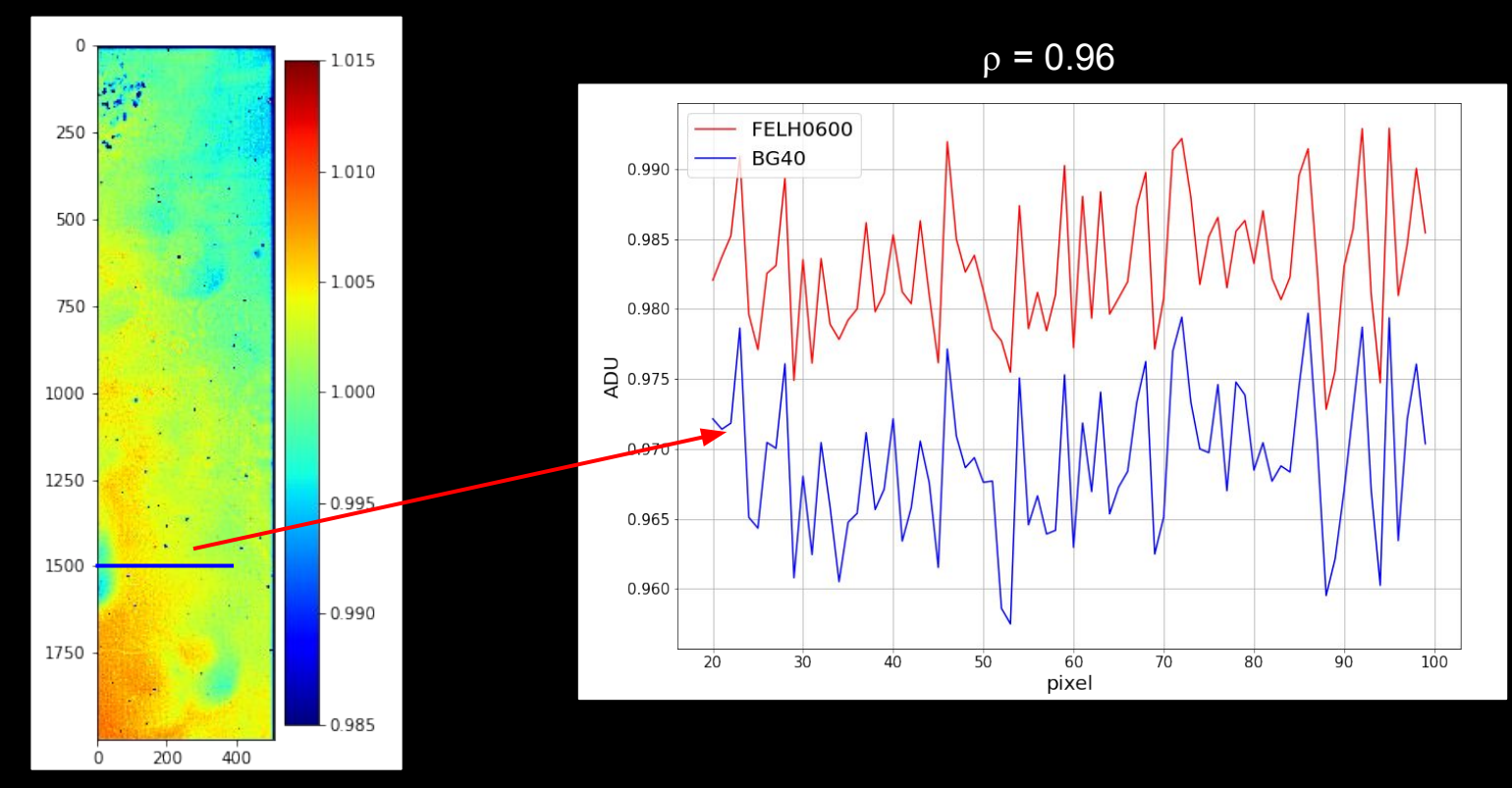

#### Factorization of the wavelength dependence: pixel correlation

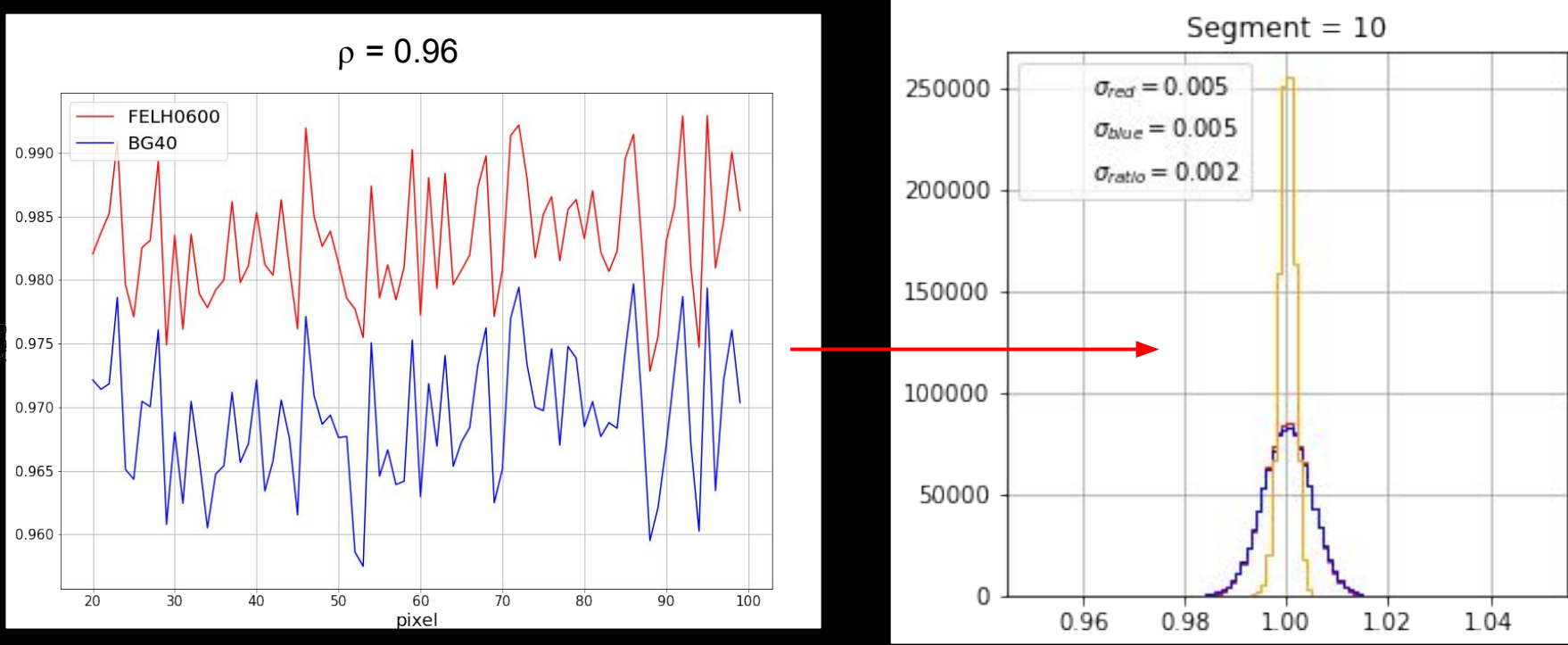

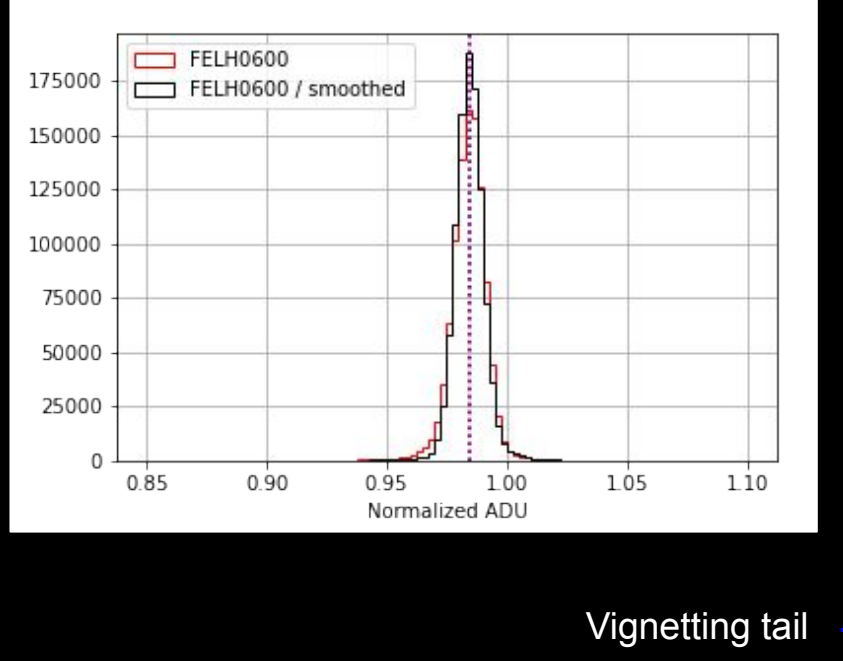

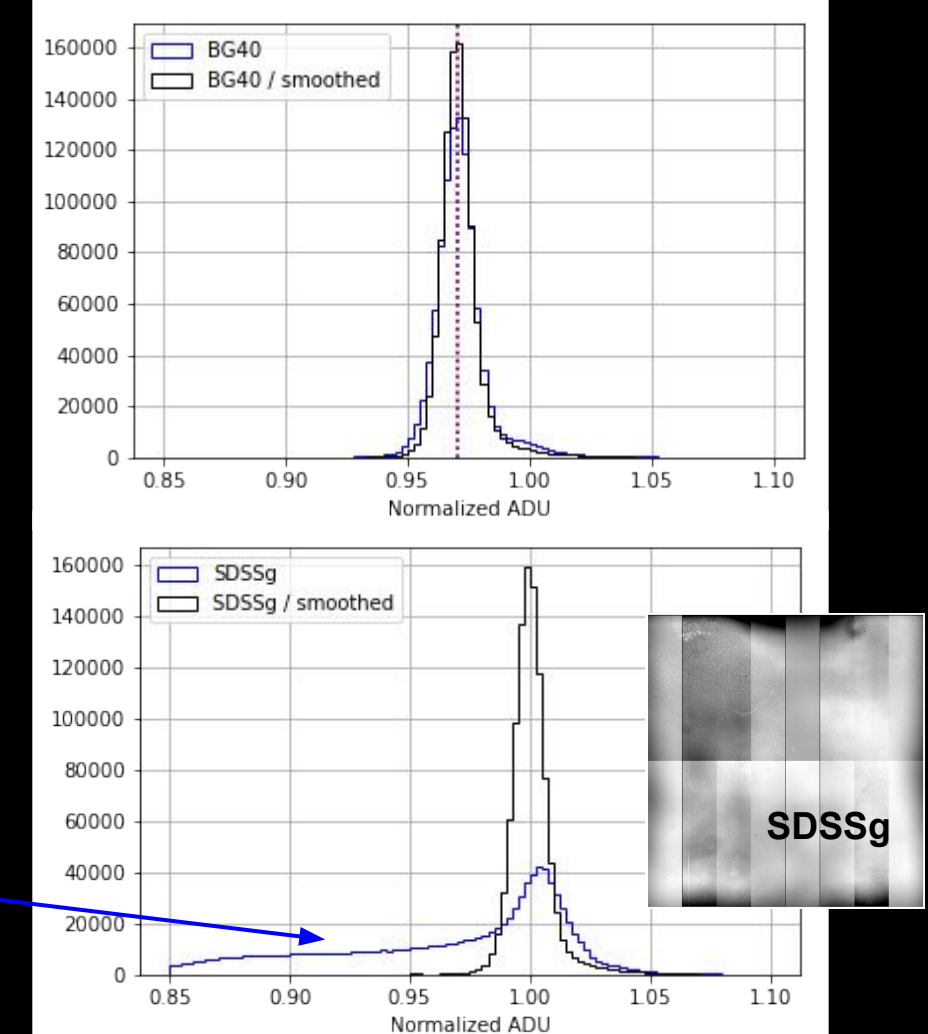

37

#### **FELH0600 / BG40**

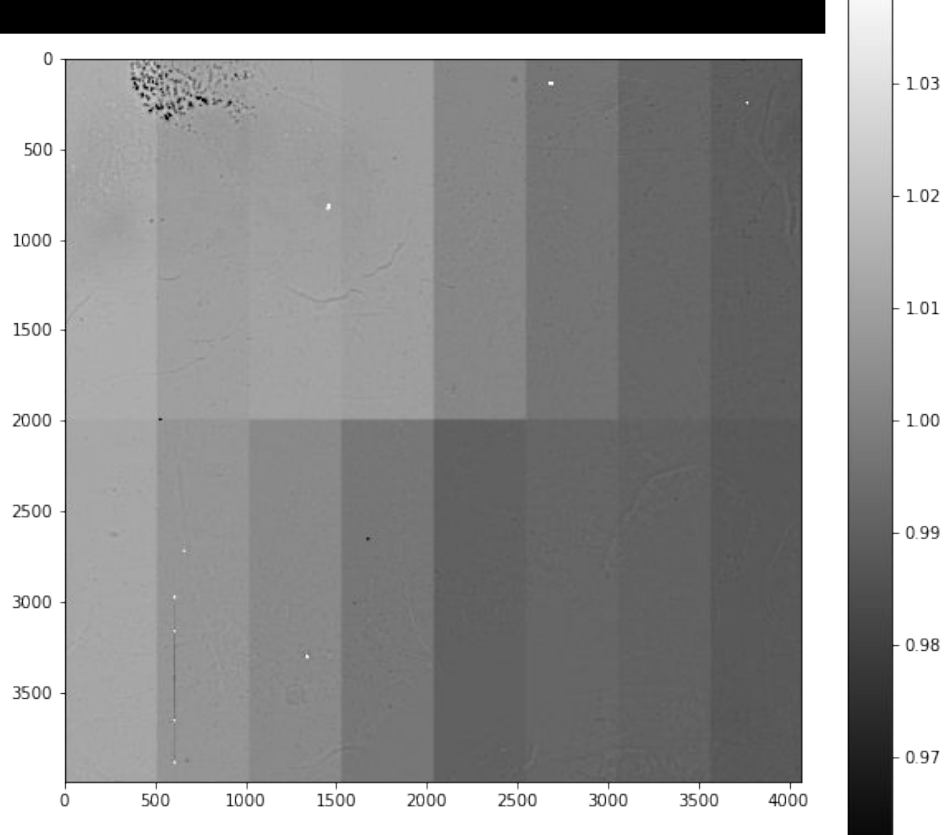

 $-1.04$ 

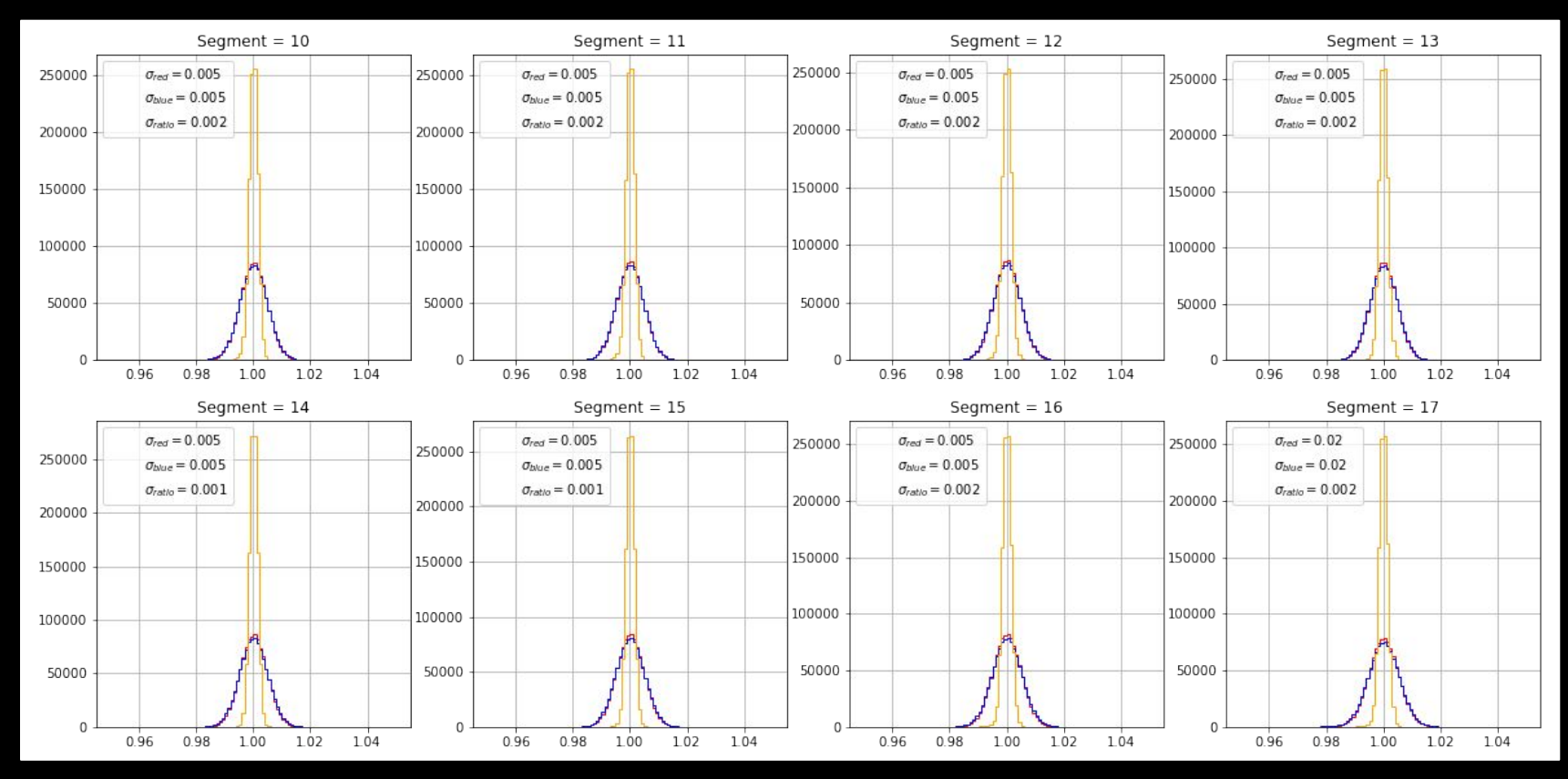

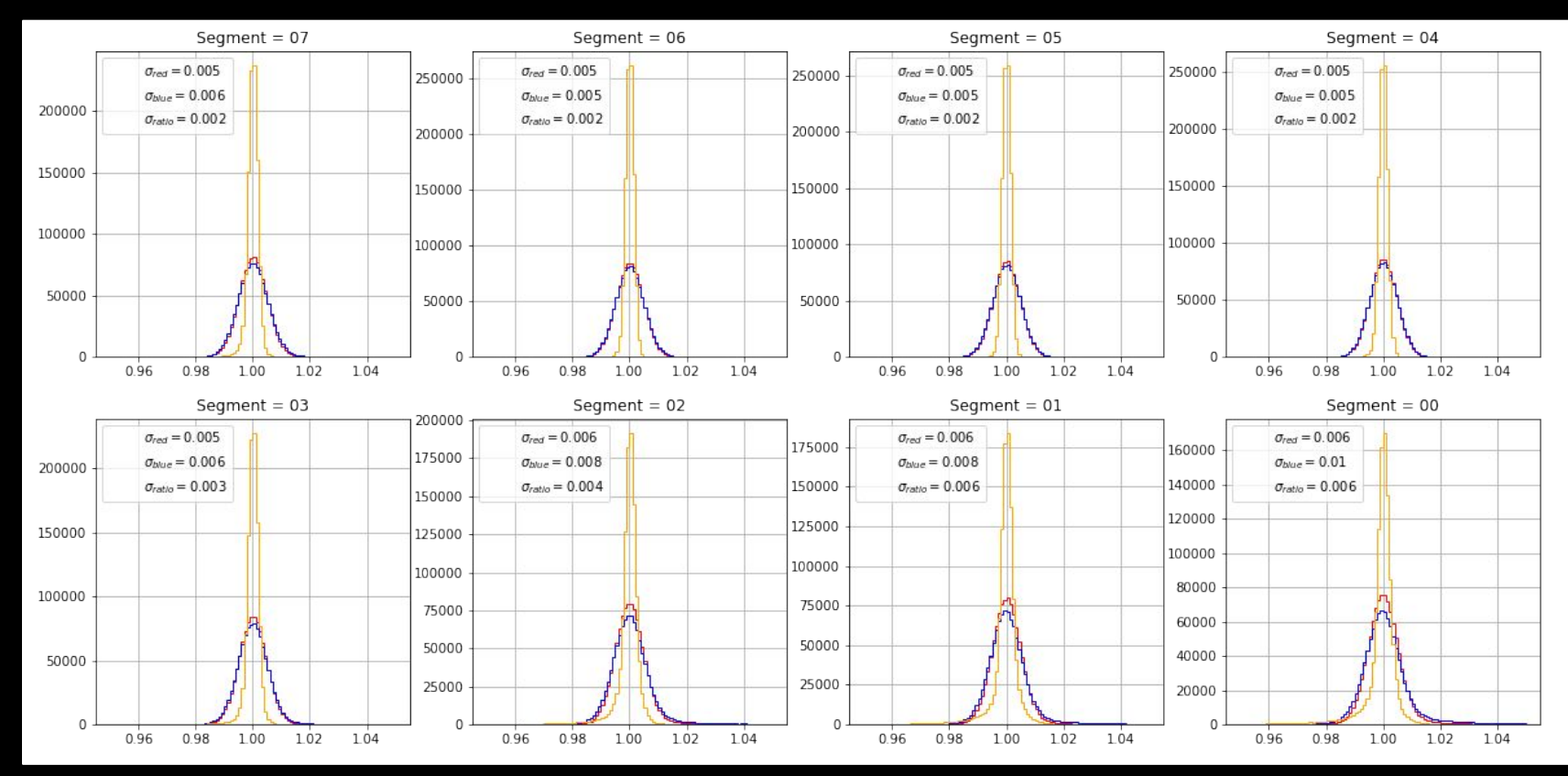

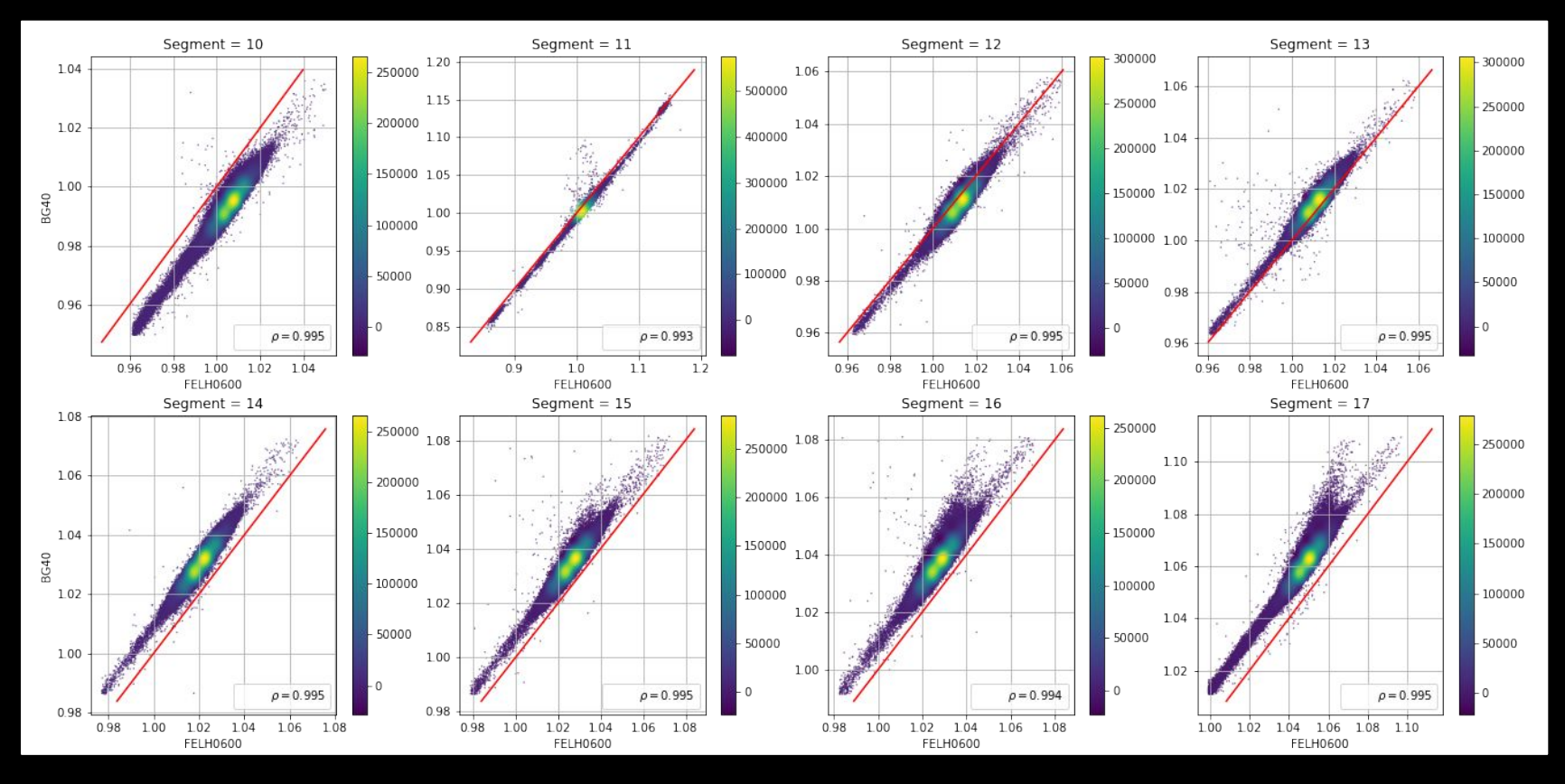

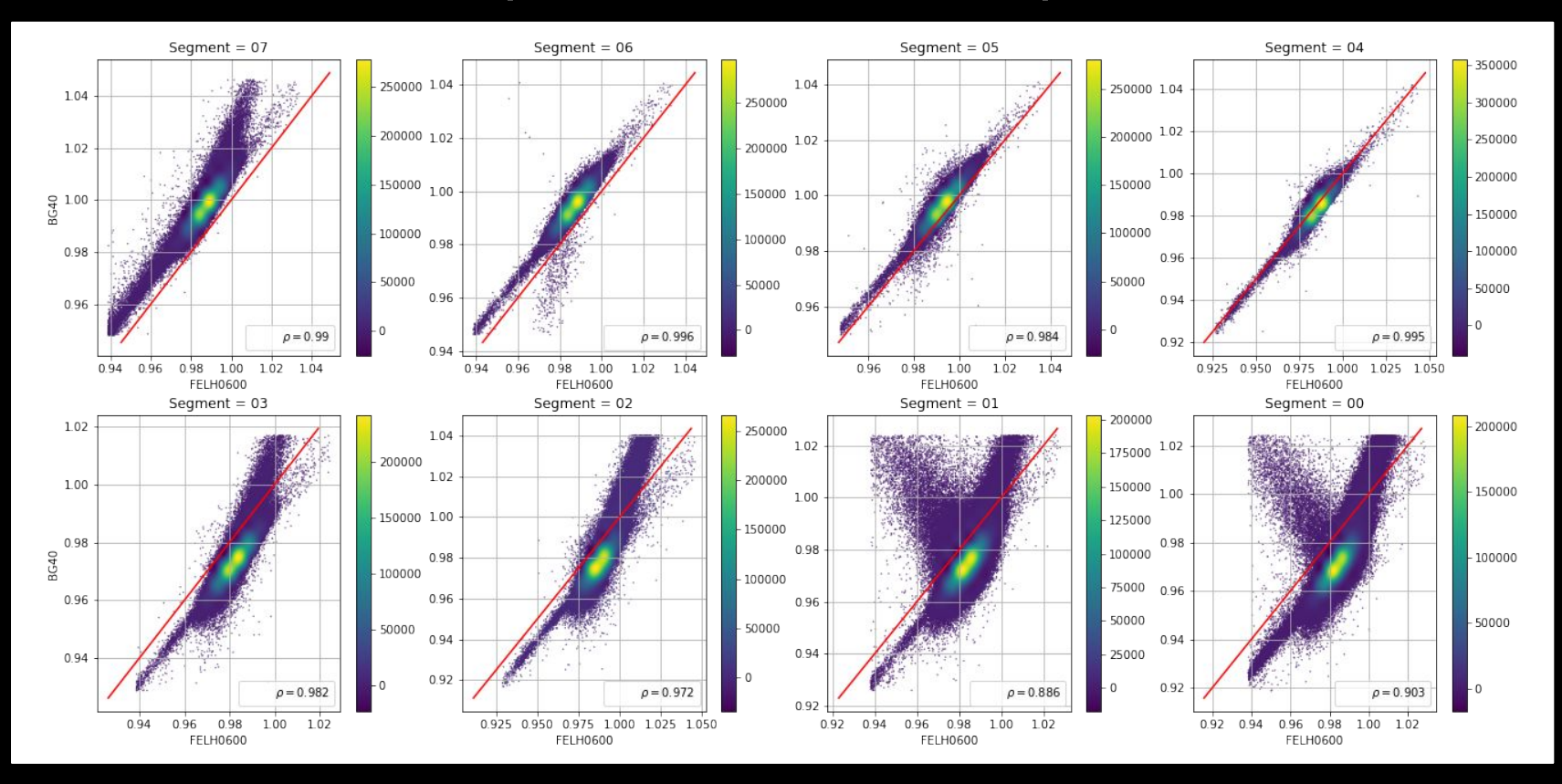

#### Conclusions and work in progress

- Pixel-to-pixel variations improved (smoothed) on top of the spectrum
	- Effect of the master flats noticeable where we are dominated by light from source (top of spectrum)
	- Negligible effect on zones dominated by sky background
	- Need to know typical fluctuation of individual bias images
- First results on spectra are encouraging
- Work in progress
	- Some refinements are still required (transition between segments)
	- Important for second order sustraction
	- Need to compare with lab flats to evaluate large-scale electronic variations (no out-of-focus artifacts)
	- Estimate impact on the measurement of **equivalent width (EQW)** for stellar lines

#### Conclusions and work in progress

• We find a good enough spatial correlation ( $\rho > 0.9$ ) between pixels in flat fields of different colours (FELH0600 and BG40) to **factor out the λ dependence**

 $ADU(i, j, \lambda) = F_{o.f.}(i, j) \times (F_{CCD}(i, j, \lambda)) = F_{o.f.}(i, j) \times (G_{CCD}(i, j) \times \varepsilon_{CCD}(\lambda))$ 

● We propose to preliminary **use a single high spatial frequency master flat**  (as previously created) for AuxTel spectra deflatening

$$
I=\frac{D-\mathcal{B}}{\mathcal{F}}
$$

# Merci beaucoup

# Back-up

#### Segment numbering convention

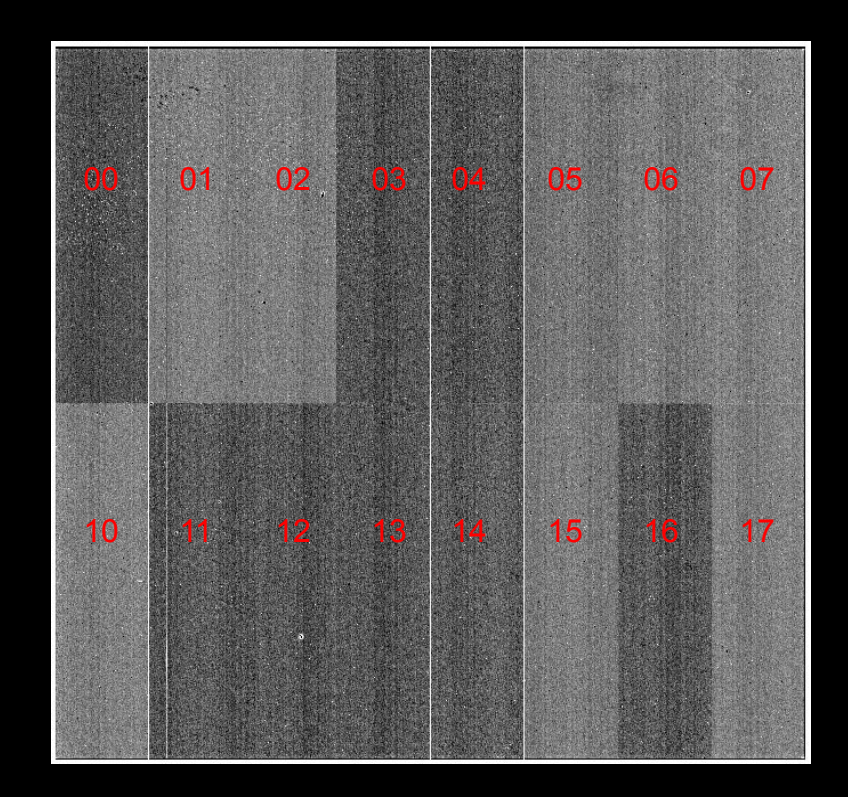

## 2D median smoothing: FELH0600

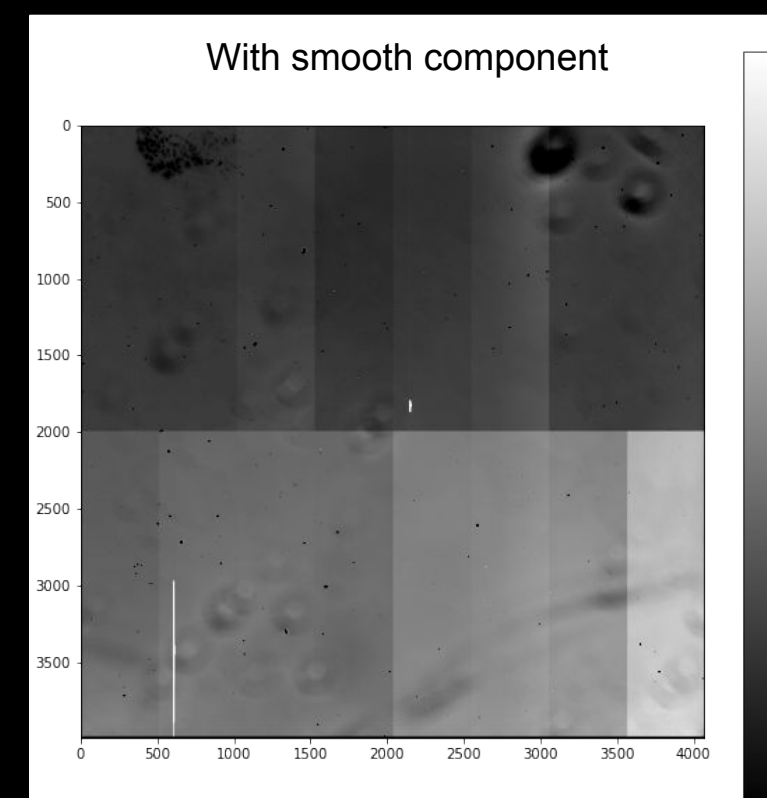

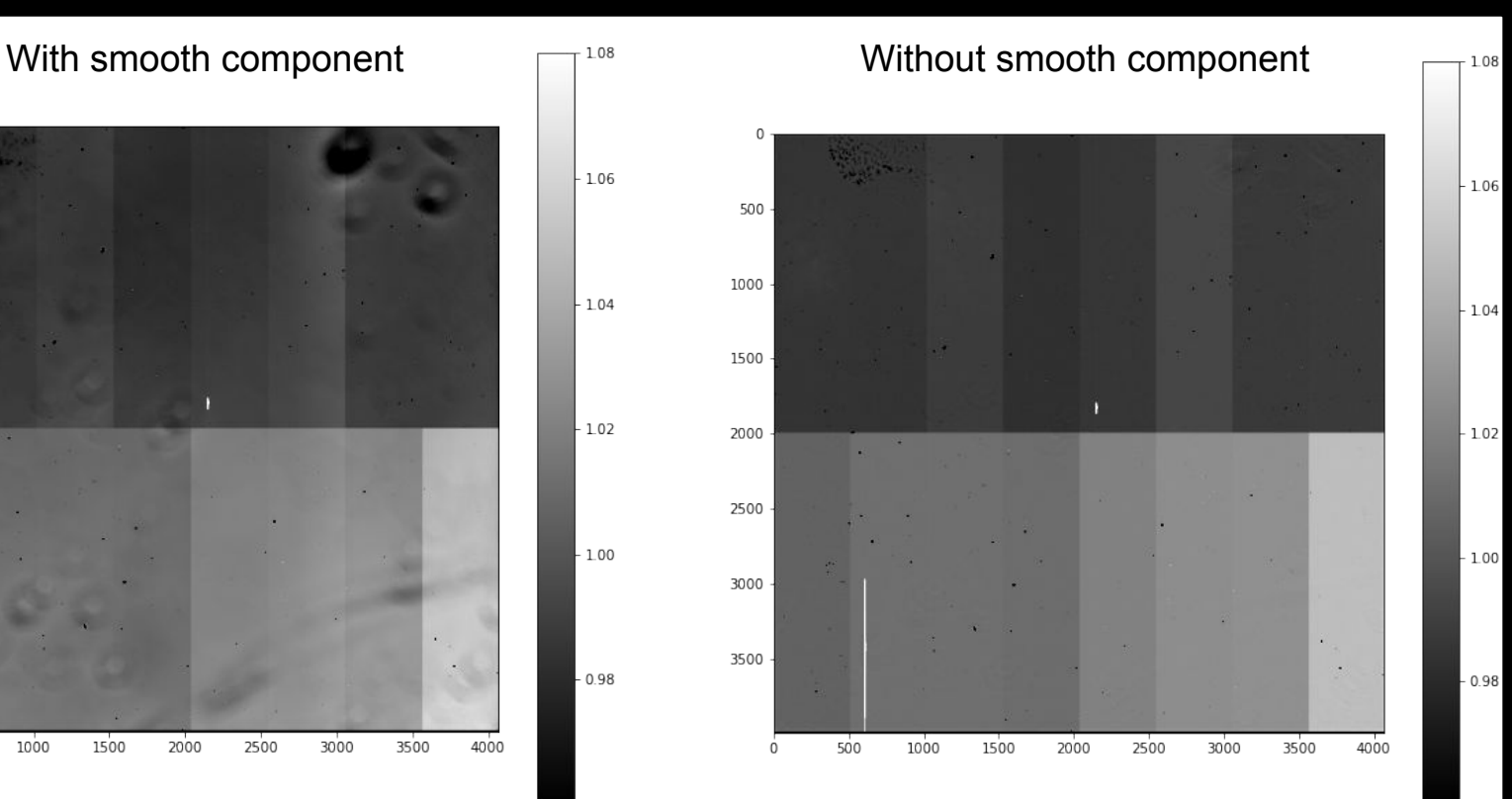

 $-0.96$ 

 $-1.06$ 

 $-104$ 

 $-1.02$ 

 $-1.00$ 

 $-0.98$ 

#### 2D median smoothing: BG40

 $-1.06$ 

 $1.04$ 

 $-1.02$ 

 $100$ 

 $0.98$ 

 $-0.96$ 

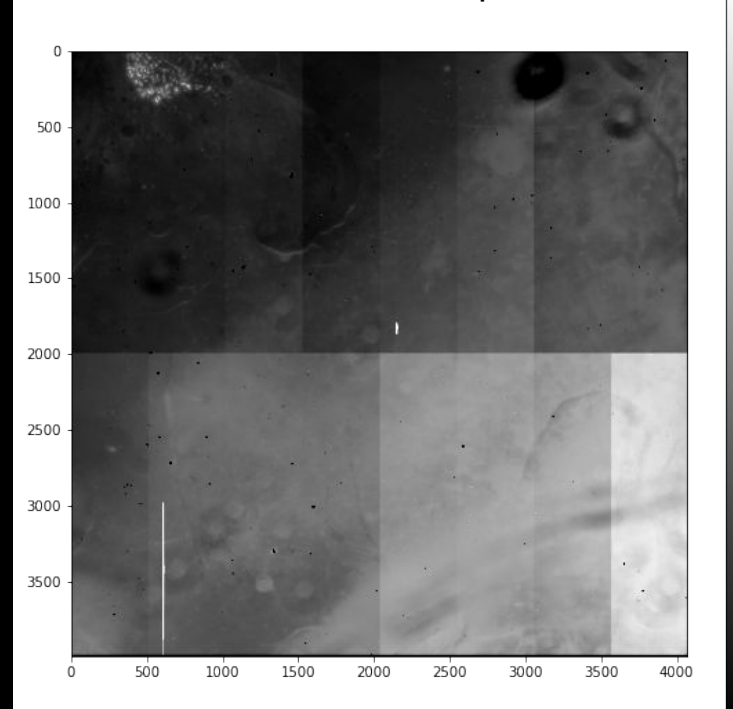

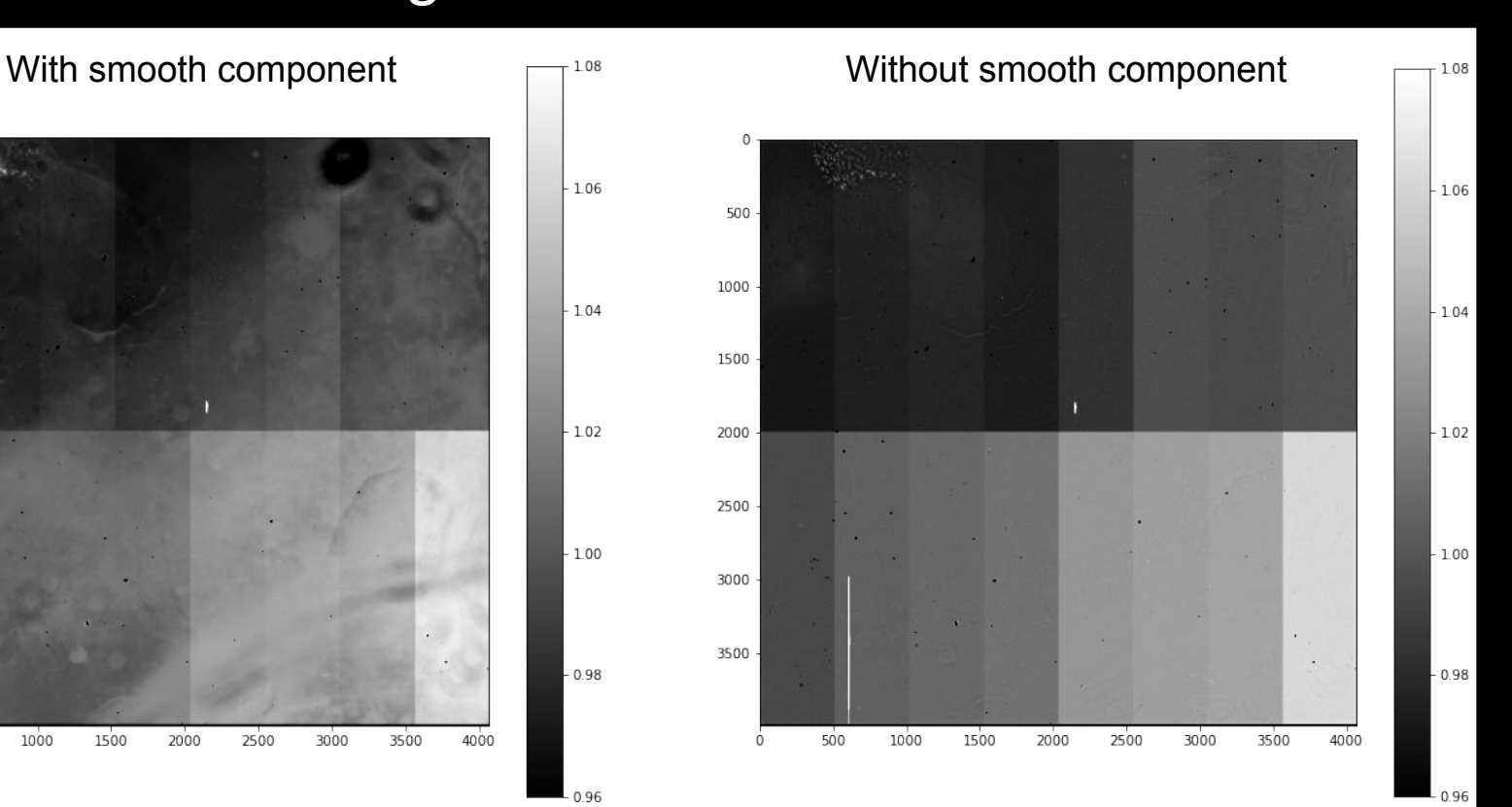

#### λ independence of

- The optical system is supposed to be **achromatic**
- We check the histograms **before removing** the smooth component:

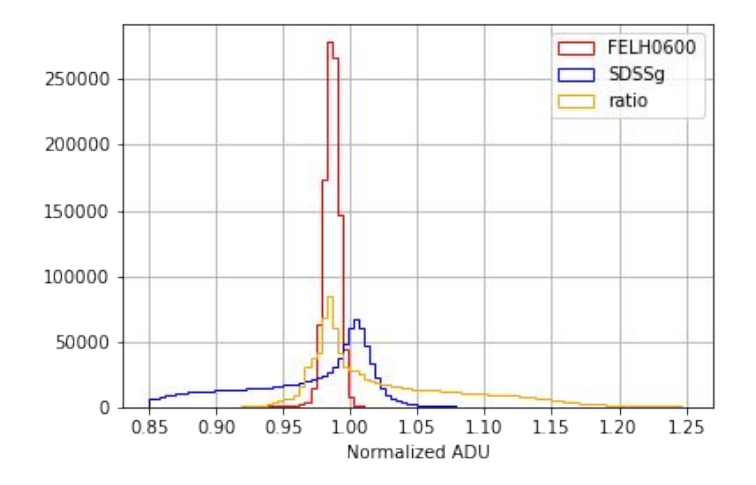

FELH0600 is bigger, so there is less vignetting coming from its frame

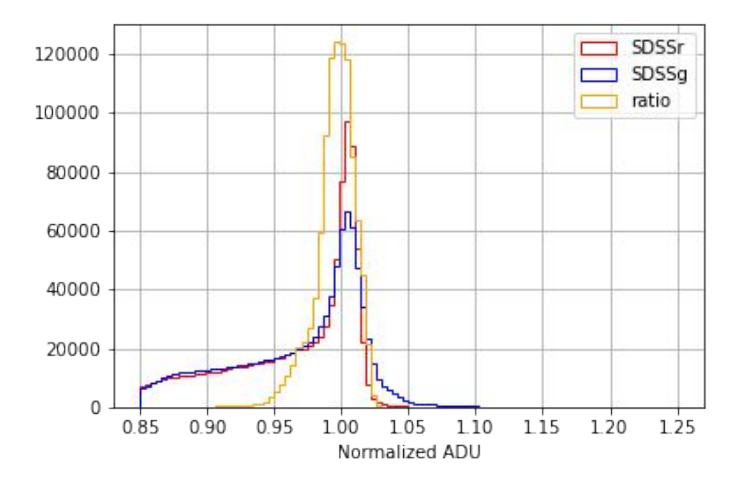

Identical distributions (vignetting tails) for SDSSg (bluer) and SDSSr (redder) 51

## λ independence of

- The optical system is supposed to be **achromatic**
- We check the histograms **before removing** the smooth component
- **Equivalent results** for SDSSr are found after removing the smooth component

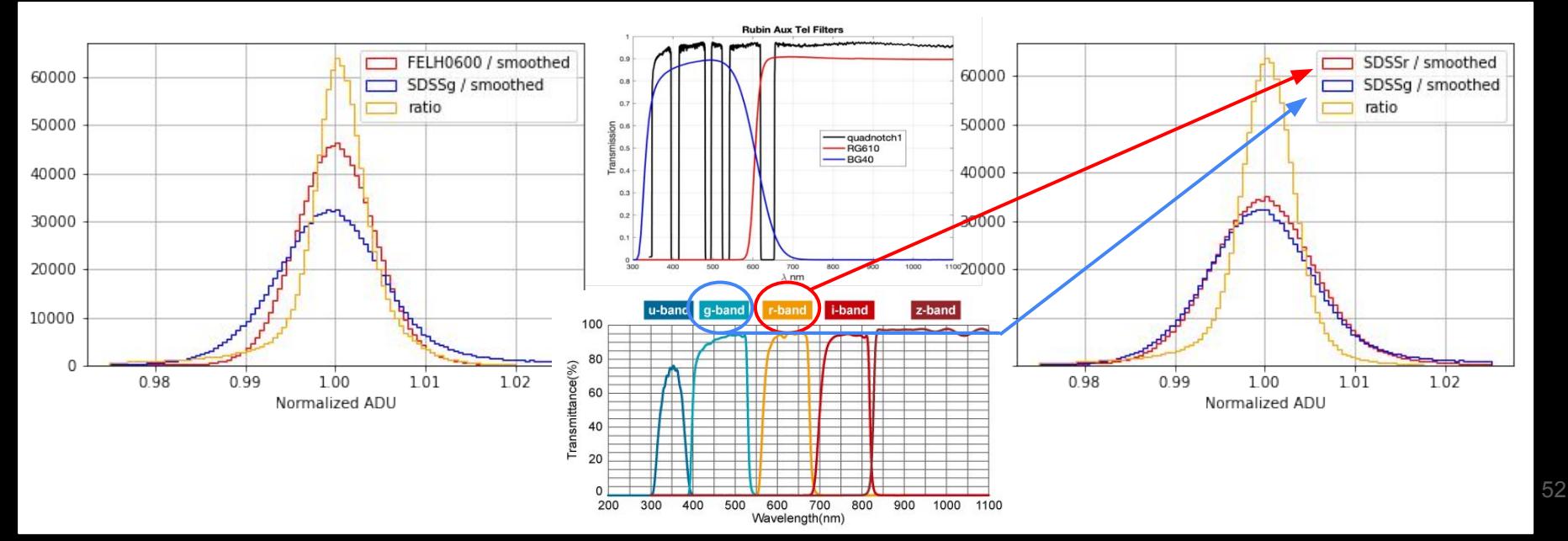

#### (SDSSg - SDSSr)

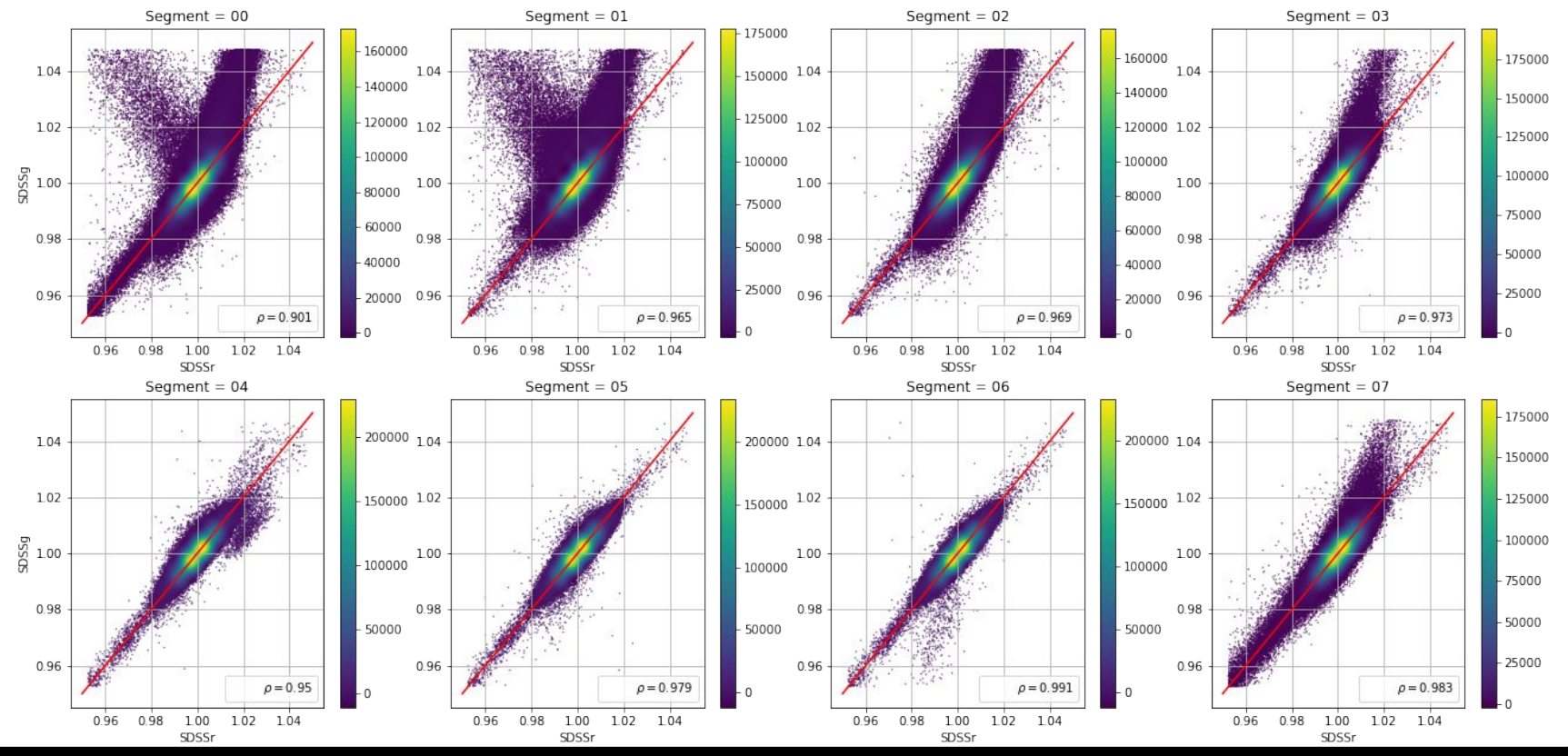

53

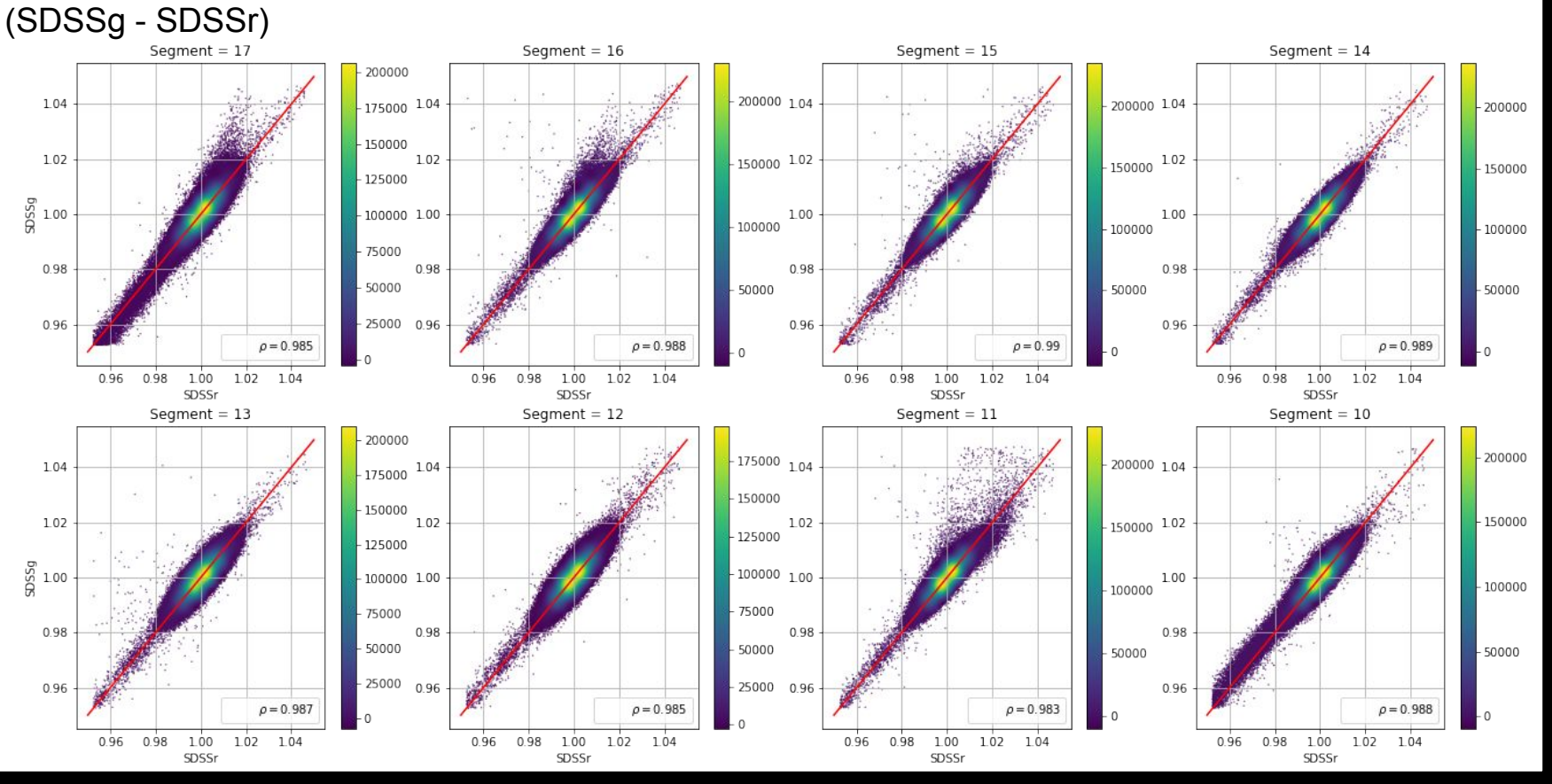

54

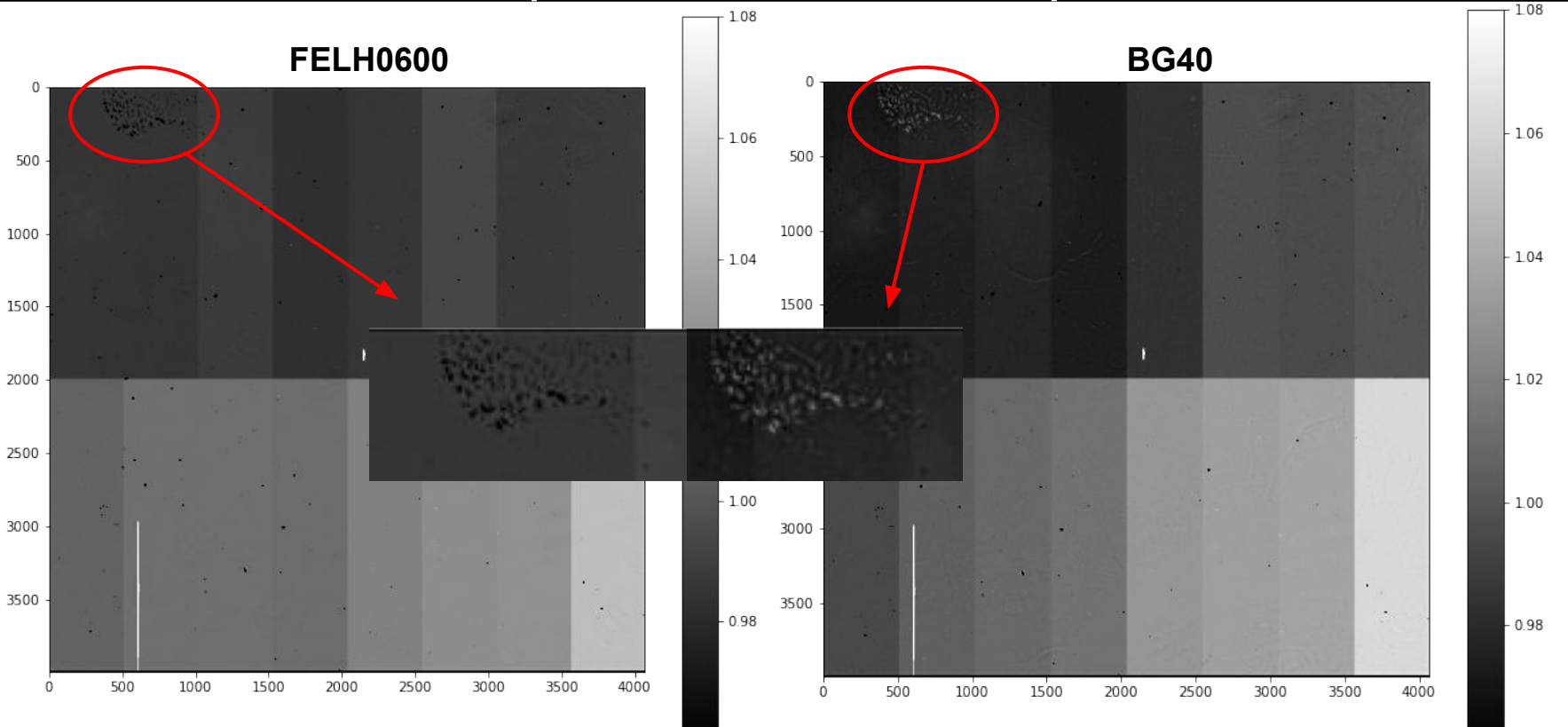

0.96

550.96